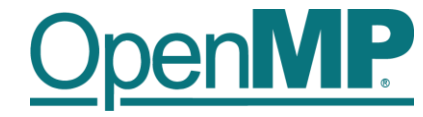

# **Programming OpenMP**

**Christian Terboven**

Michael Klemm

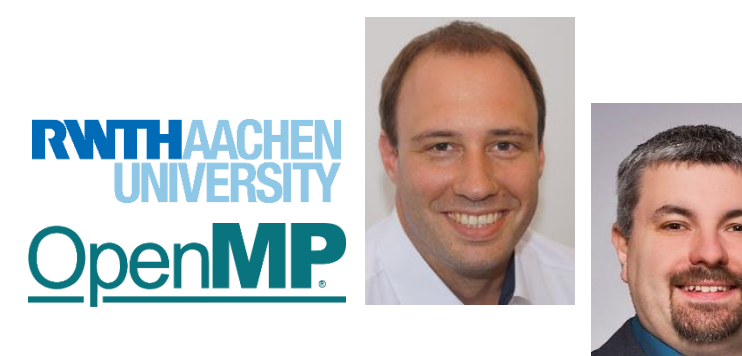

# **Agenda (in total 5 webinars)**

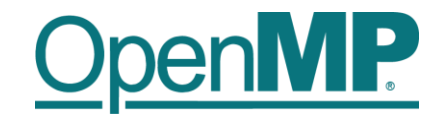

■ Webinar 1: OpenMP Introduction ■ Webinar 2: Tasking

### ■ Webinar 3: Optimization for NUMA and SIMD

- $\rightarrow$ Review of webinar 2 / homework assignments
- →OpenMP and NUMA architectures
- $\rightarrow$ Task Affinity
- $\rightarrow$ SIMD

- $\rightarrow$ User-defined reductions
- $\rightarrow$ Misc. optimizations
- $\rightarrow$ MPI and multi-threading
- $\rightarrow$ Homework assignments  $\odot$
- Webinar 4: Introduction to Offloading with OpenMP
- Webinar 5: Advanced Offloading Topics

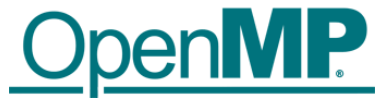

# **Programming OpenMP**

*Review*

Christian Terboven **Michael Klemm**

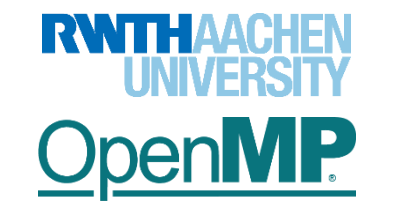

**OpenMP Tutorial Members of the OpenMP Language Committee**

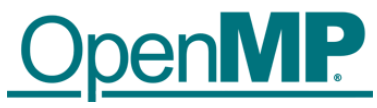

# *Questions?*

### **Example: Quick Sort**

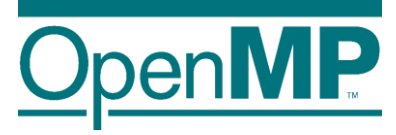

```
void quicksort(int * array, int first, int last){
       int pivotElement;
       if((last - first + 1) < 10000) {
               serial_quicksort(array, first, last);
       } else {
               pivotElement = pivot(array,first,last);
               #pragma omp task default(shared)
               {
                       quicksort(array,first,pivotElement-1);
               }
               #pragma omp task default(shared)
               {
                       quicksort(array,pivotElement+1,last);
               }
               #pragma omp taskwait
        }
}
```
### **Example: matmul – taskloop Version**

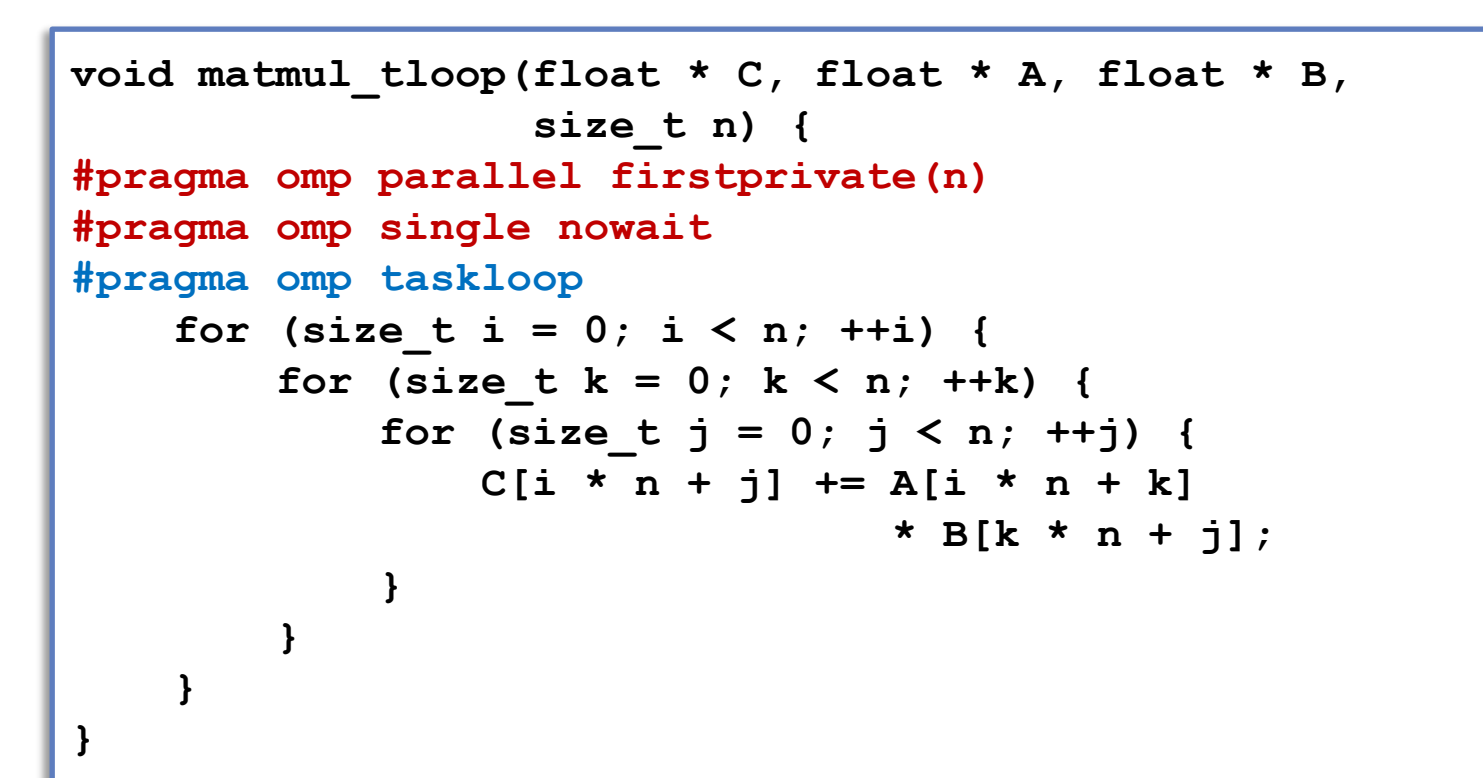

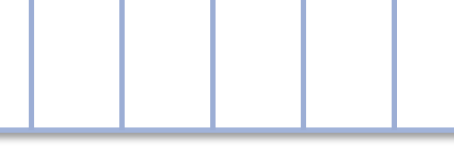

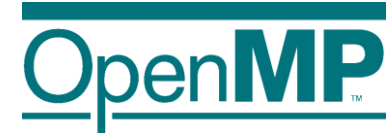

### **Example: matmul – task Version**

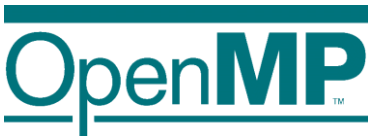

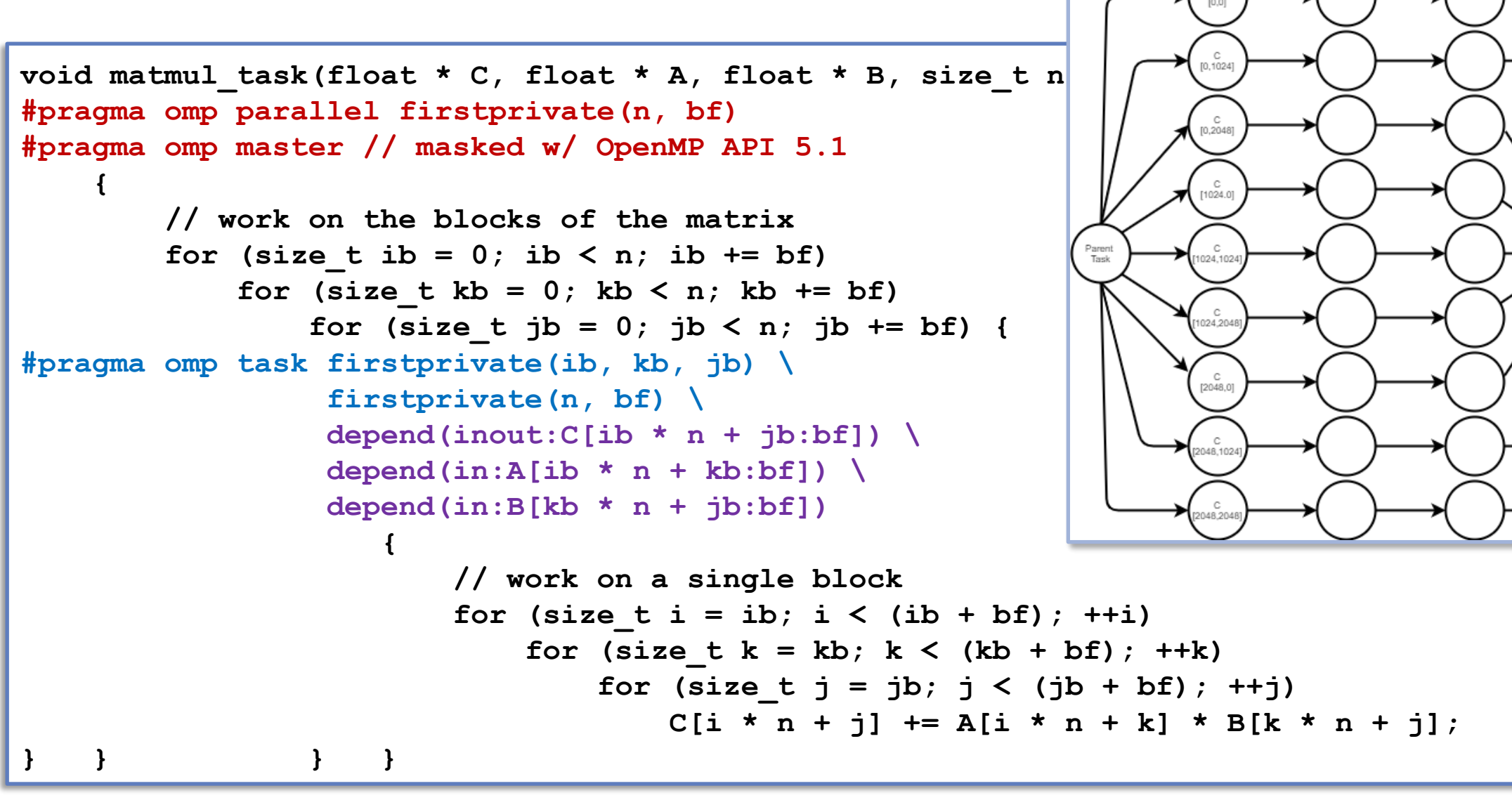

5

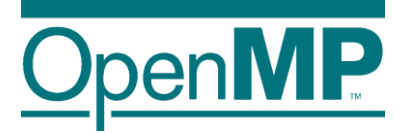

# **Programming OpenMP**

*NUMA*

#### **Christian Terboven**

Michael Klemm

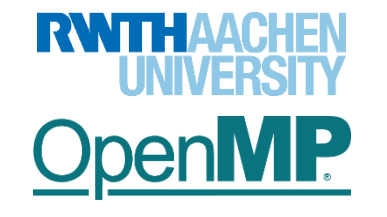

**OpenMP Tutorial Members of the OpenMP Language Committee**

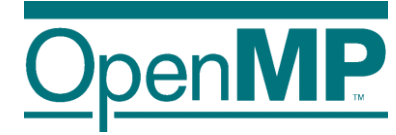

## *OpenMP: Memory Access*

### **Non-uniform Memory**

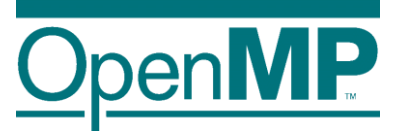

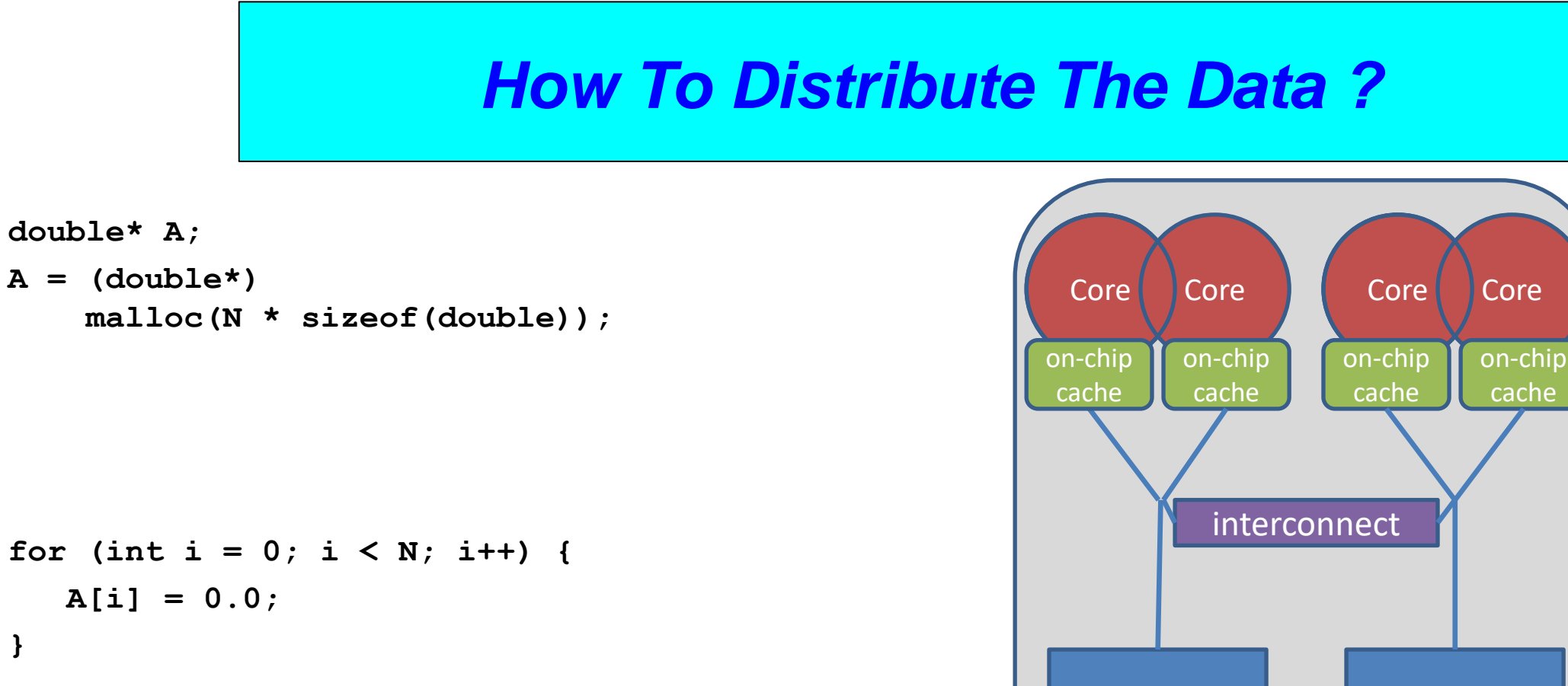

memory

memory

3

**}**

### **Non-uniform Memory**

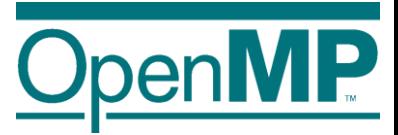

◼ **Serial code: all array elements are allocated in the memory of the NUMA node closest to the core executing the initializer thread (first touch)**

```
double* A;
A = (double<sup>*</sup>)malloc(N * sizeof(double));
```

```
for (int i = 0; i < N; i++) {
   A[i] = 0.0;
}
```
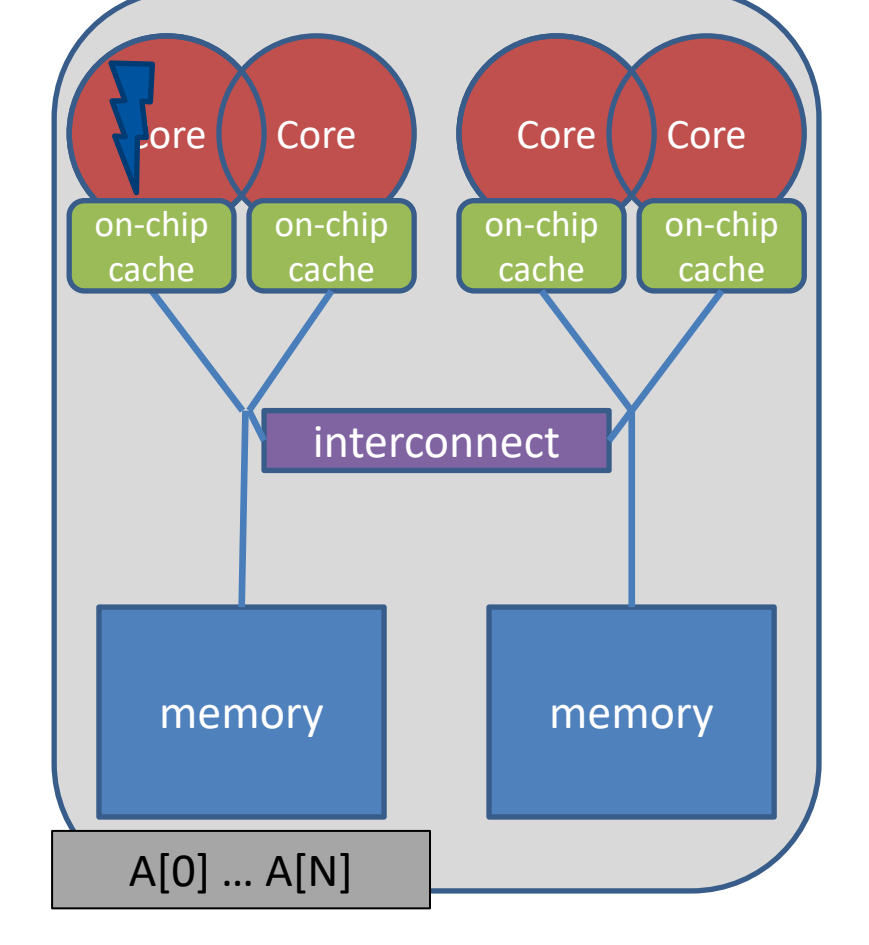

### **About Data Distribution**

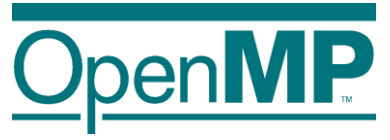

■ Important aspect on cc-NUMA systems

 $\rightarrow$ If not optimal, longer memory access times and hotspots

■ Placement comes from the Operating System

 $\rightarrow$ This is therefore Operating System dependent

■ Windows, Linux and Solaris all use the "First Touch" placement policy by default

 $\rightarrow$ May be possible to override default (check the docs)

### **Non-uniform Memory**

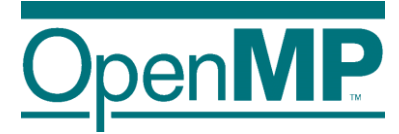

◼ **Serial code: all array elements are allocated in the memory of the NUMA node closest to the core executing the initializer thread (first touch)**

```
double* A;
A = (double<sup>*</sup>)malloc(N * sizeof(double));
```

```
for (int i = 0; i < N; i++) {
   A[i] = 0.0;
}
```
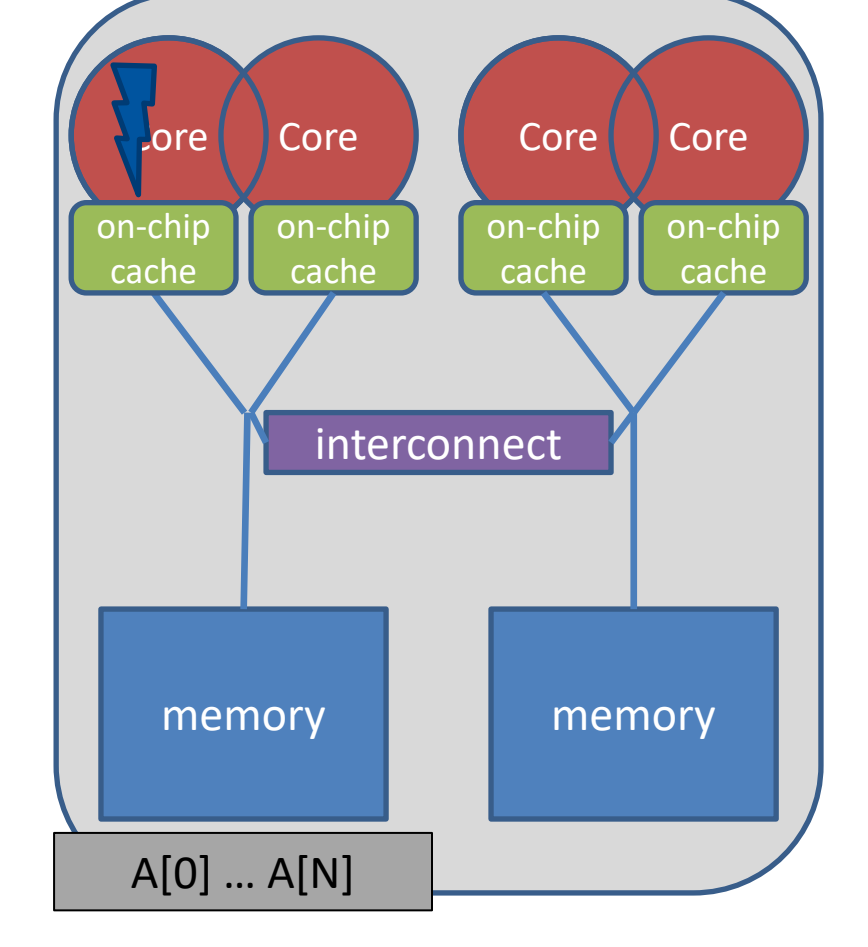

### **First Touch Memory Placement**

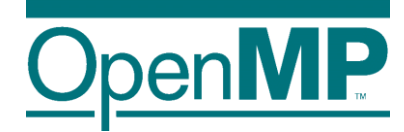

◼ **First Touch w/ parallel code: all array elements are allocated in the memory of the NUMA node that contains the core that executes the thread that initializes the partition**

```
double* A;
A = (double<sup>*</sup>)malloc(N * sizeof(double));
```

```
omp_set_num_threads(2);
```

```
#pragma omp parallel for
for (int i = 0; i < N; i++) {
  A[i] = 0.0;
}
```
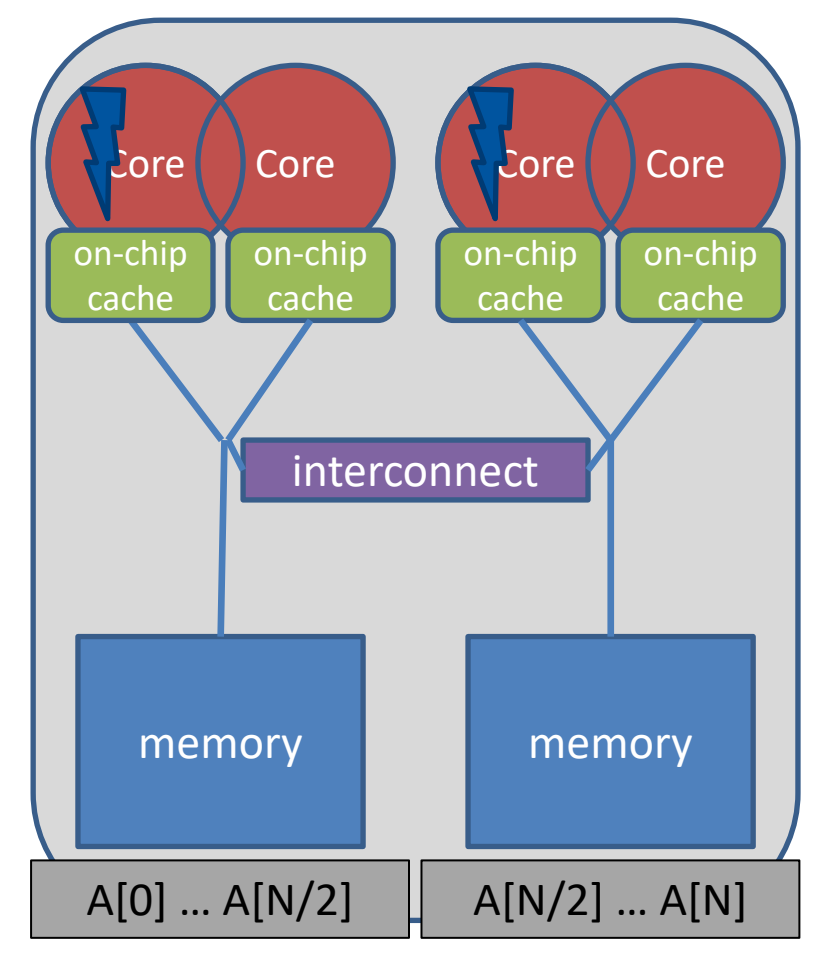

### **Serial vs. Parallel Initialization**

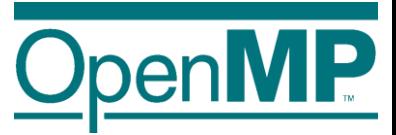

■ Stream example on 2 socket sytem with Xeon X5675 processors, 12 OpenMP threads:

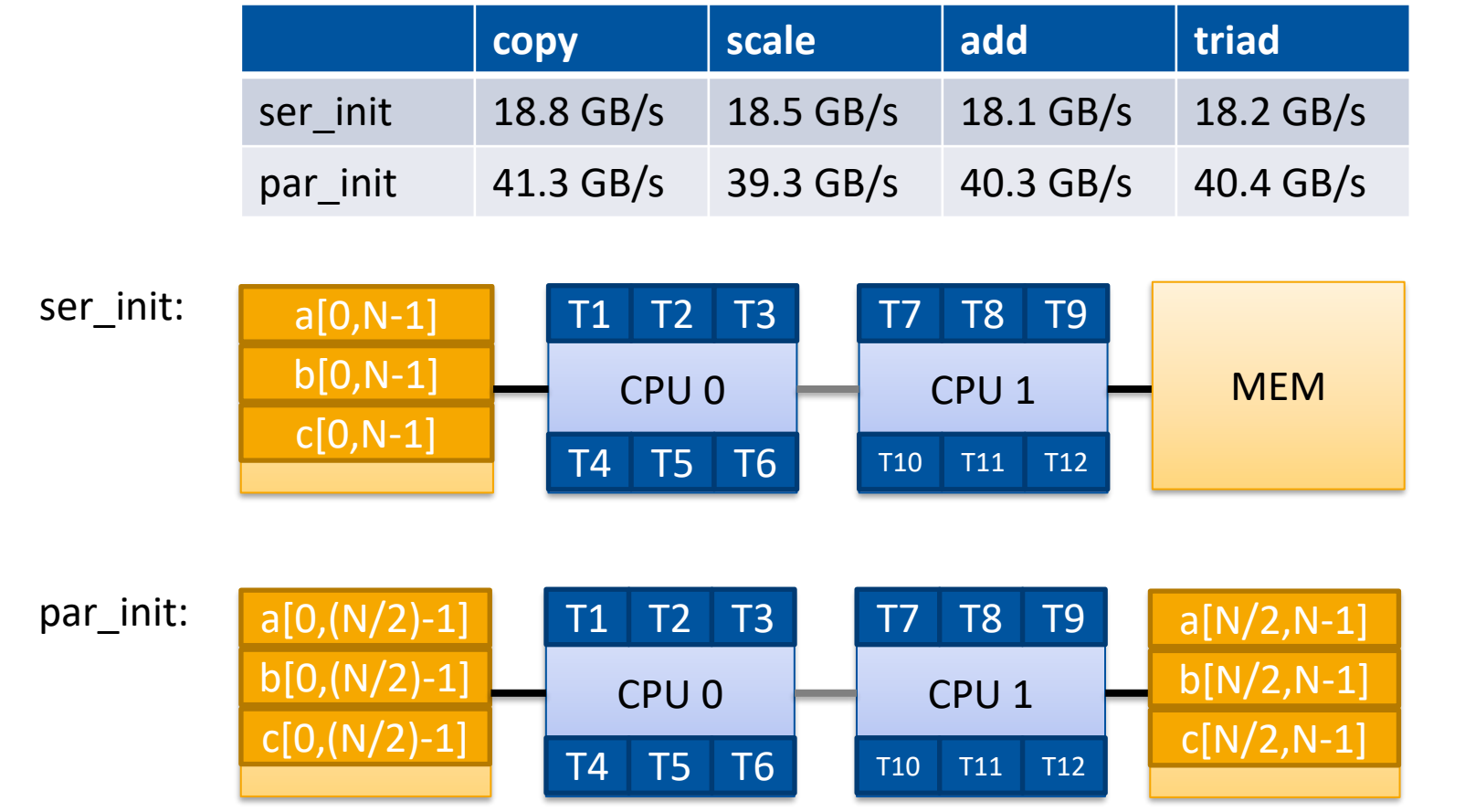

**OpenMP Tutorial Members of the OpenMP Language Committee**

8

## **Get Info on the System Topology**

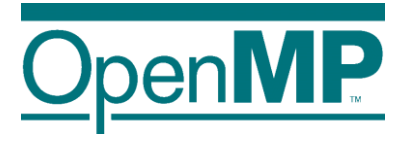

- Before you design a strategy for thread binding, you should have a basic understanding of the system topology. Please use one of the following options on a target machine:
	- $\rightarrow$ Intel MPI's  $_{\rm{cpuinfo}}$  tool
		- $\rightarrow$  cpuinfo
		- $\rightarrow$ Delivers information about the number of sockets (= packages) and the mapping of processor ids to cpu cores that the OS uses.
	- $\rightarrow$ hwlocs' hwloc-ls tool
		- $\rightarrow$  hwloc-ls
		- $\rightarrow$ Displays a graphical representation of the system topology, separated into NUMA nodes, along with the mapping of processor ids to cpu cores that the OS uses and additional info on caches.

### **Decide for Binding Strategy**

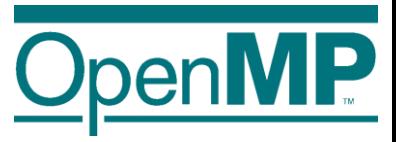

 $\blacksquare$  Selecting the "right" binding strategy depends not only on the topology, but also on application characteristics.

 $\rightarrow$  Putting threads far apart, i.e., on different sockets

 $\rightarrow$ May improve aggregated memory bandwidth available to application

 $\rightarrow$ May improve the combined cache size available to your application

 $\rightarrow$ May decrease performance of synchronization constructs

 $\rightarrow$  Putting threads close together, i.e., on two adjacent cores that possibly share some caches

 $\rightarrow$ May improve performance of synchronization constructs

 $\rightarrow$ May decrease the available memory bandwidth and cache size

# **Places + Binding Policies (1/2)**

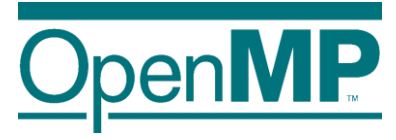

#### ■ Define OpenMP Places

- $\rightarrow$  set of OpenMP threads running on one or more processors
- $\rightarrow$  can be defined by the user, i.e. OMP\_PLACES=cores

#### ■ Define a set of OpenMP Thread Affinity Policies

- $\rightarrow$  SPREAD: spread OpenMP threads evenly among the places, partition the place list
- $\rightarrow$  CLOSE: pack OpenMP threads near master thread
- $\rightarrow$  MASTER: collocate OpenMP thread with master thread

#### ■ Goals

- $\rightarrow$  user has a way to specify where to execute OpenMP threads
- $\rightarrow$  locality between OpenMP threads / less false sharing / memory bandwidth

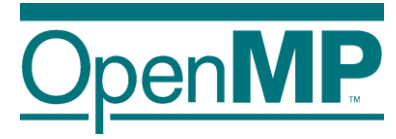

### **Places**

#### Assume the following machine:

 $p0$  p1 p2 p3 p4 p5 p5 p6 p7 mm mm

- $\rightarrow$  2 sockets, 4 cores per socket, 4 hyper-threads per core
- Abstract names for OMP\_PLACES:
	- $\rightarrow$  threads: Each place corresponds to a single hardware thread on the target machine.
	- $\rightarrow$  cores: Each place corresponds to a single core (having one or more hardware threads) on the target machine.
	- $\rightarrow$  sockets: Each place corresponds to a single socket (consisting of one or more cores) on the target machine.
	- $\rightarrow$  II\_caches: Each place corresponds to a set of cores that share the last level cache.
	- $\rightarrow$  numa\_domains: Each place corresponds to a set of cores for which their closest memory is: the same memory; and at a similar distance from the cores.

# **Places + Binding Policies (2/2)**

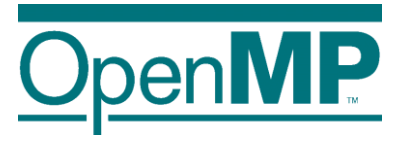

■ Example's Objective:

 $\rightarrow$  separate cores for outer loop and near cores for inner loop

■ Outer Parallel Region: proc\_bind(spread) num\_threads(4) Inner Parallel Region: proc\_bind(close) num\_threads(4)

 $\rightarrow$  spread creates partition, compact binds threads within respective partition

```
OMP_PLACES=(0,1,2,3), (4,5,6,7), ... = (0-3):8:4 = cores
#pragma omp parallel proc_bind(spread) num_threads(4)
#pragma omp parallel proc bind(close) num_threads(4)
```
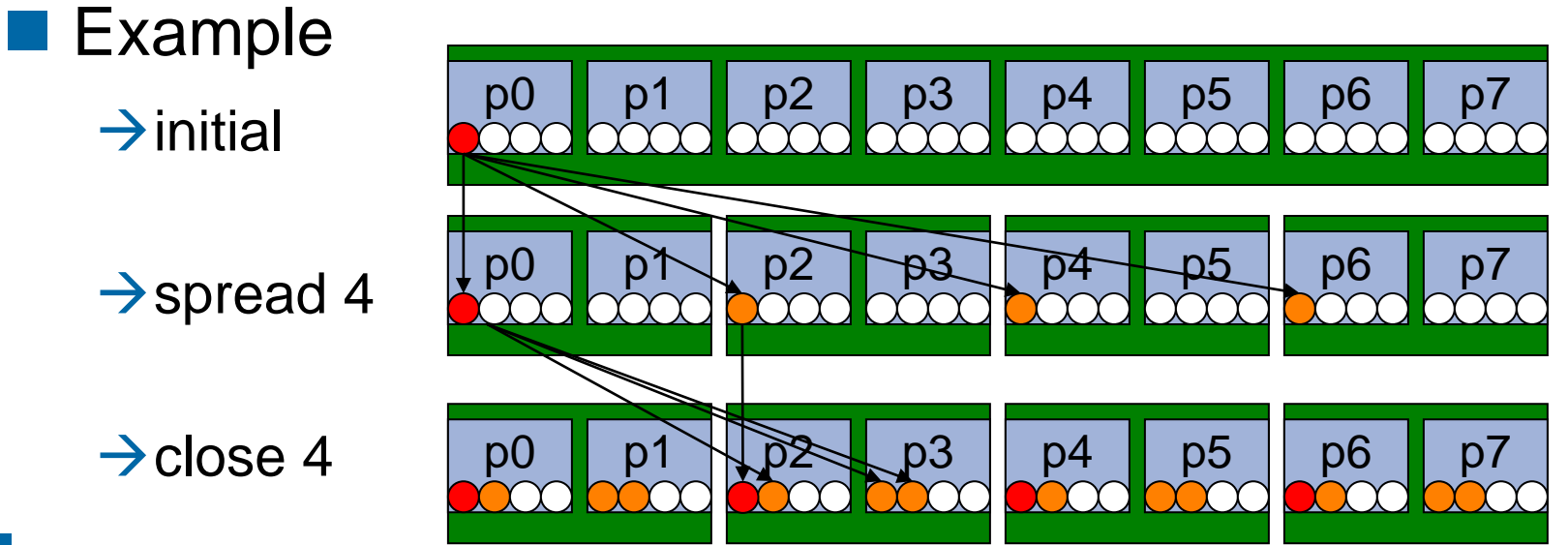

<sup>13</sup> **OpenMP Tutorial Members of the OpenMP Language Committee**

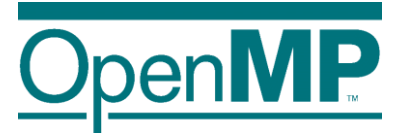

### **More Examples (1/3)**

■ Assume the following machine:

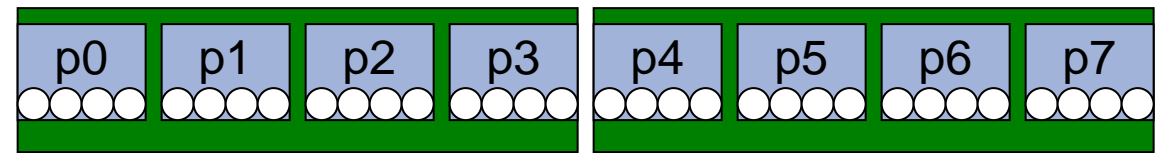

 $\rightarrow$  2 sockets, 4 cores per socket, 4 hyper-threads per core

■ Parallel Region with two threads, one per socket

→OMP PLACES=sockets

→#pragma omp parallel num threads(2) proc bind(spread)

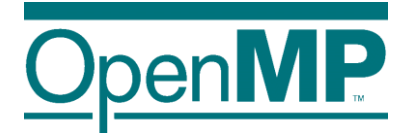

### **More Examples (2/3)**

■ Assume the following machine:

p0 **p**1 **p**2 **p**3 p3 p4 **p**5 **p6** p6 p7

■ Parallel Region with four threads, one per core, but only on the first socket

→OMP\_PLACES=cores

→#pragma omp parallel num\_threads(4) proc\_bind(close)

## **More Examples (3/3)**

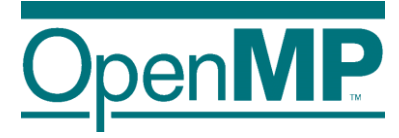

■ Spread a nested loop first across two sockets, then among the cores within each socket, only one thread per core

→OMP\_PLACES=cores

→#pragma omp parallel num\_threads(2) proc\_bind(spread)

→#pragma omp parallel num\_threads(4) proc\_bind(close)

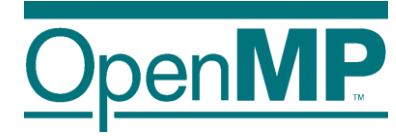

# *Working with OpenMP Places*

# **Places API (1/2) (just for reference)**

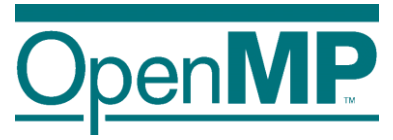

- 1: Query information about binding and a single place of all places with ids 0 ... omp get num places():
- omp\_proc\_bind\_t omp\_get proc bind(): returns the thread affinity policy (omp\_proc\_bind\_false, true, master, …)
- int omp get num places(): returns the number of places
- int omp get place num procs(int place num): returns the number of processors in the given place
- void omp get place proc ids (int place num, int\* ids): returns the ids of the processors in the given place

# **Places API (2/2) (just for reference)**

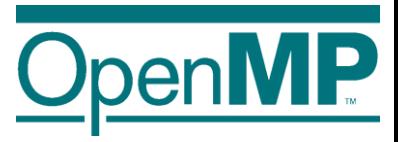

- 2: Query information about the place partition:
- int omp get place num (): returns the place number of the place to which the current thread is bound
	- int omp get partition num places(): returns the number of places in the current partition
- void omp get partition place nums(int\* pns): returns the list of place numbers corresponding to the places in the current partition

## **Places API: Example (just for reference)**

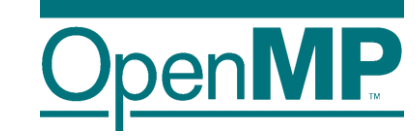

■ Simple routine printing the processor ids of the place the calling thread is bound to:

```
void print_binding_info() {
     int my place = omp get place num();
     int place num procs = omp get place num procs(my place);
     printf("Place consists of %d processors: ", place num procs);
     int *place processors = malloc(sizeof(int) * place num procs);
     omp get place proc ids (my place, place processors)
     for (int i = 0; i < place num procs - 1; i++) {
             printf("%d ", place processors[i]);
     }
     printf(''\n'');
     free(place processors);
```
}

### **OpenMP 5.0 way to do this**

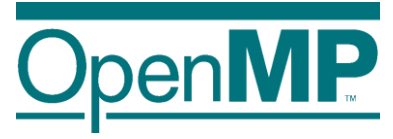

#### ■ Set OMP\_DISPLAY\_AFFINITY=TRUE

 $\rightarrow$ Instructs the runtime to display formatted affinity information

→Example output for two threads on two physical cores:

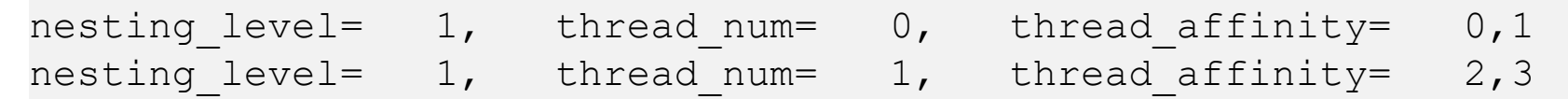

→ Output can be formatted with OMP AFFINITY FORMAT env var or corresponding routine

 $\rightarrow$ Formatted affinity information can be printed with

omp display affinity(const char\* format)

### **Affinity format specification**

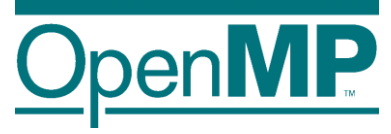

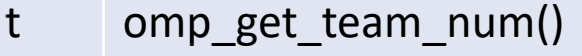

- T omp\_get\_num\_teams()
- L omp get level()
- n omp\_get\_thread\_num()
- N omp\_get\_num\_threads()

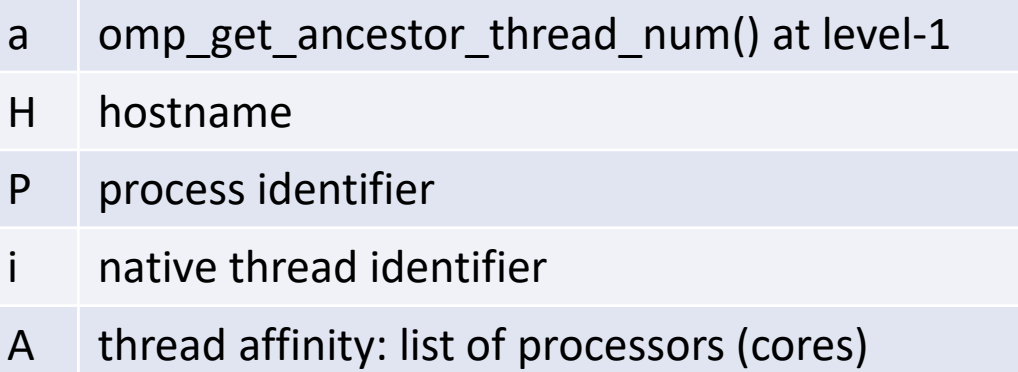

#### ■ Example:

OMP AFFINITY FORMAT="Affinity: %0.3L %.8n %.15{A} %.12H"

#### →Possible output:

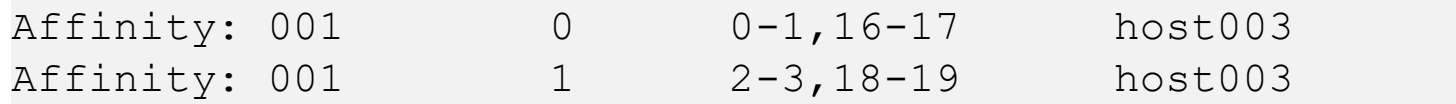

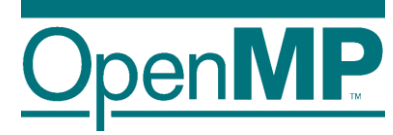

# *A first summary*

# **A first summary**

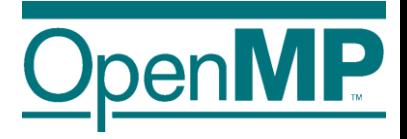

■ Everything under control? ■ In principle Yes, but only if

 $\rightarrow$ threads can be bound explicitly,

 $\rightarrow$  data can be placed well by first-touch, or can be migrated,

 $\rightarrow$ you focus on a specific platform (= OS + arch)  $\rightarrow$  no portability

■ What if the data access pattern changes over time?

■ What if you use more than one level of parallelism?

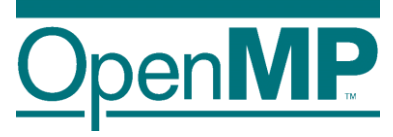

- $\blacksquare$  First Touch: Modern operating systems (i.e., Linux  $\gt = 2.4$ ) decide for a physical location of a memory page during the first page fault, when the page is first "touched", and put it close to the CPU causing the page fault.
- Explicit Migration: Selected regions of memory (pages) are moved from one NUMA node to another via explicit OS syscall.
- Automatic Migration: Limited support in current Linux systems.

 $\rightarrow$ Not made for HPC and disabled on most HPC systems.

## **User Control of Memory Affinity**

■ Explicit NUMA-aware memory allocation:

 $\rightarrow$  By carefully touching data by the thread which later uses it

 $\rightarrow$  By changing the default memory allocation strategy

 $\rightarrow$ Linux: numactl command

 $\rightarrow$ Windows: VirtualAllocExNuma() (limited functionality)

 $\rightarrow$  By explicit migration of memory pages

 $\rightarrow$ Linux: move pages()

 $\rightarrow$ Windows: no option

■ Example: using numactl to distribute pages round-robin:

```
\rightarrow numactl -interleave=all ./a.out
```
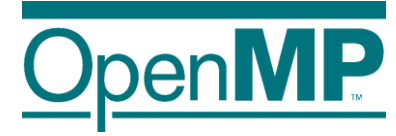

# **Managing Memory Spaces**

### **Memory Management**

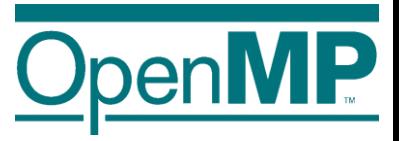

 $\blacksquare$  Allocator := an OpenMP object that fulfills requests to allocate and deallocate storage for program variables

■ OpenMP allocators are of type omp\_allocator\_handle\_t

■ Default allocator for Host

→ via OMP ALLOCATOR env. var. or corresponding API

■ OpenMP 5.0 supports a set of memory allocators

### **OpenMP Allocators**

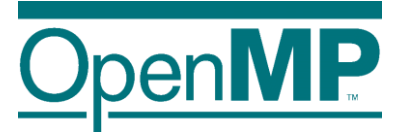

#### ■ Selection of a certain kind of memory

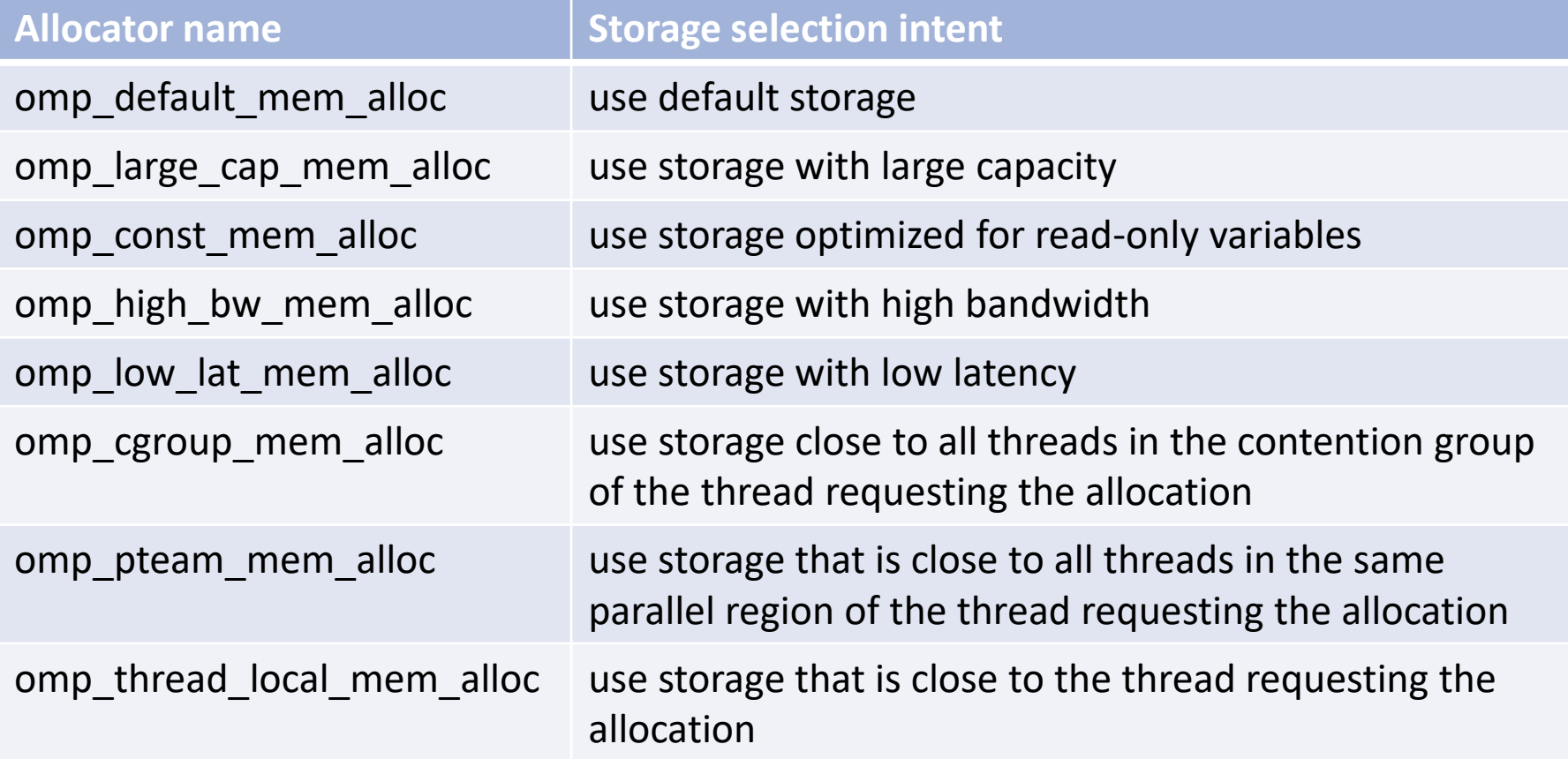
# **Using OpenMP Allocators**

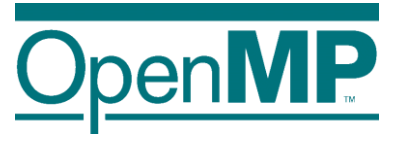

■ New clause on all constructs with data sharing clauses:

```
→ allocate( [allocator:] list )
```
■ Allocation:

 $\rightarrow$  omp alloc(size t size, omp allocator handle t allocator)

■ Deallocation:

 $\rightarrow$  omp free(void \*ptr, const omp allocator handle t allocator)

 $\rightarrow$  allocator argument is optional

■ allocate directive: standalone directive for allocation, or declaration of allocation stmt.

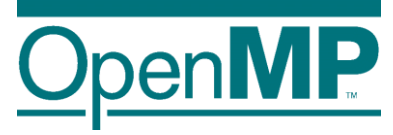

#### ■ Allocator traits control the behavior of the allocator

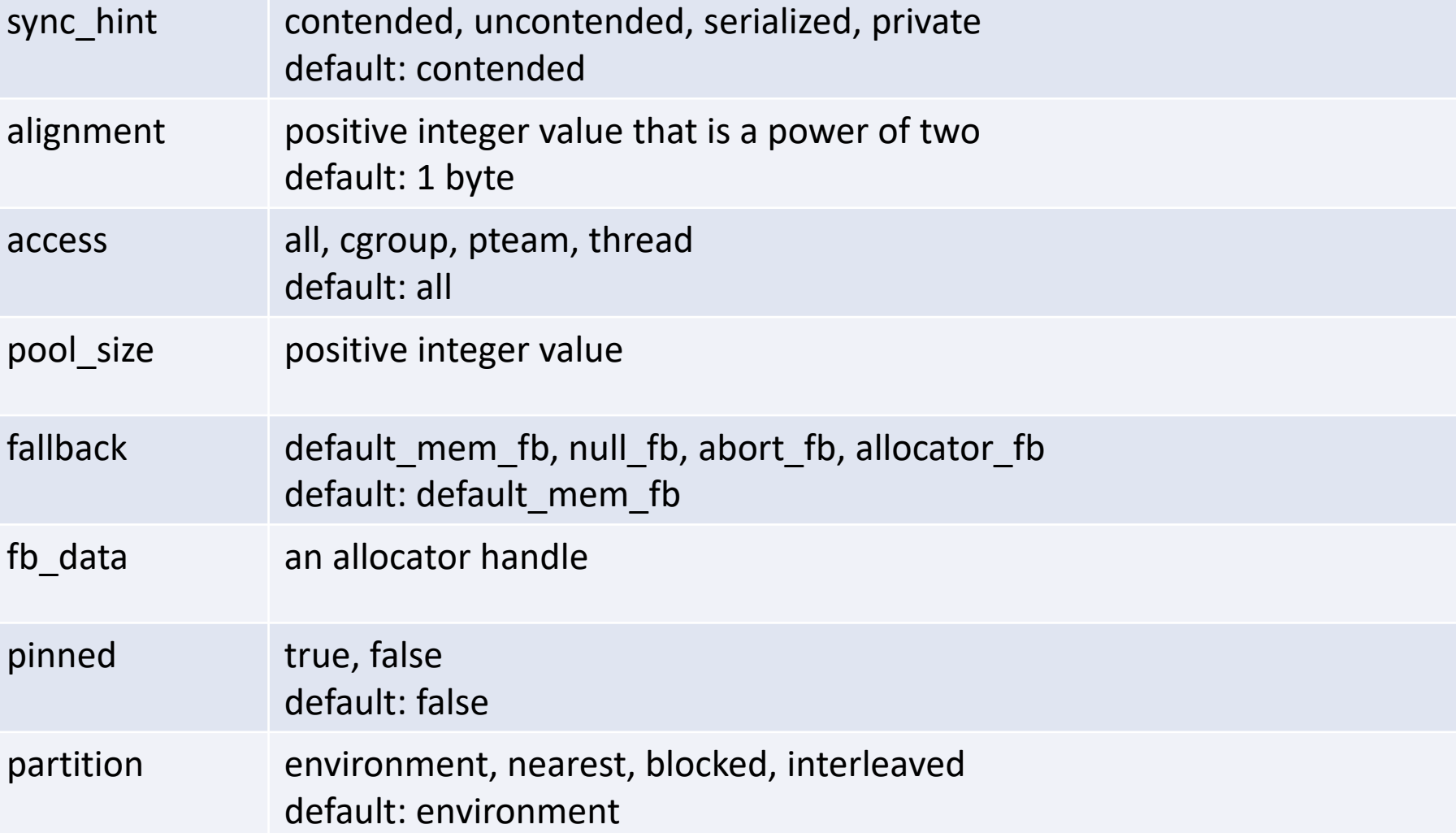

<sup>31</sup> **OpenMP Tutorial**

**Members of the OpenMP Language Committee**

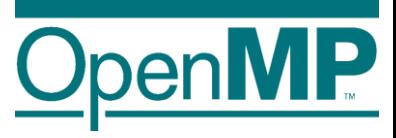

 $\blacksquare$  fallback: describes the behavior if the allocation cannot be fulfilled

→ default mem fb: return system's default memory

→Other options: null, abort, or use different allocator

■ pinned: request pinned memory, i.e. for GPUs

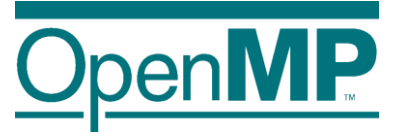

■ partition: partitioning of allocated memory of physical storage resources (think of NUMA)

→environment: use system's default behavior

→nearest: most closest memory

 $\rightarrow$ blocked: partitioning into approx. same size with at most one block per storage resource

 $\rightarrow$ interleaved: partitioning in a round-robin fashion across the storage resources

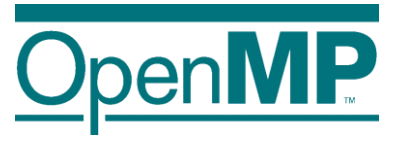

#### ■ Construction of allocators with traits via

→omp\_allocator\_handle\_t omp\_init\_allocator(

omp memspace handle t memspace,

int ntraits, const omp alloctrait t traits[]);

 $\rightarrow$  Selection of memory space mandatory

- $\rightarrow$ Empty traits set: use defaults
- $\blacksquare$  Allocators have to be destroyed with  $*$  destroy  $*$
- Custom allocator can be made default with omp set default allocator(omp allocator handle t allocator)

# **OpenMP Memory Spaces**

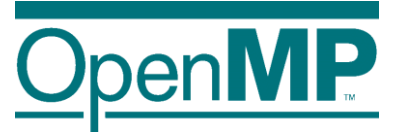

#### ■ Storage resources with explicit support in OpenMP:

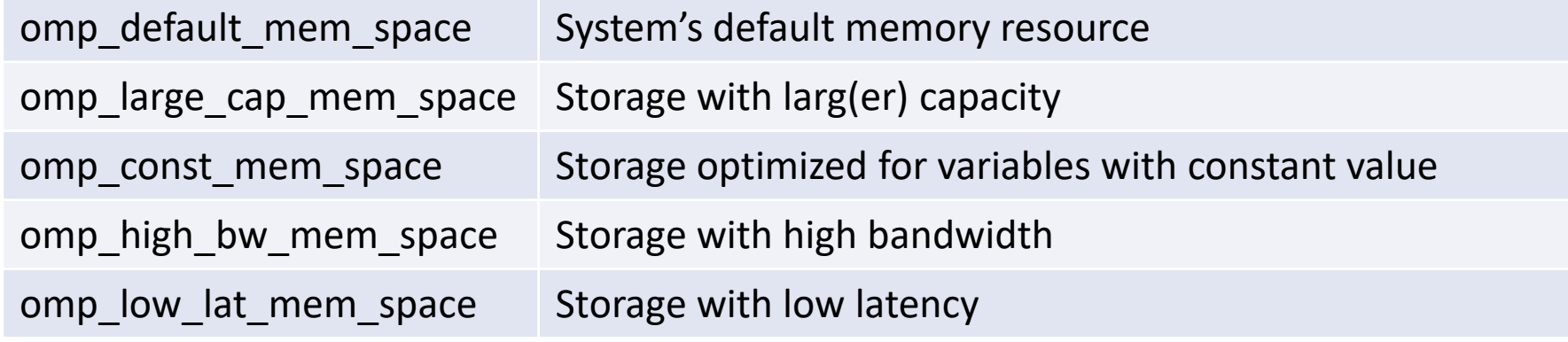

→Exact selection of memory space is implementation-def.

 $\rightarrow$ Pre-defined allocators available to work with these

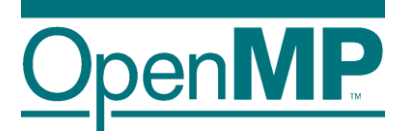

# **Programming OpenMP**

*NUMA*

#### **Christian Terboven**

Michael Klemm

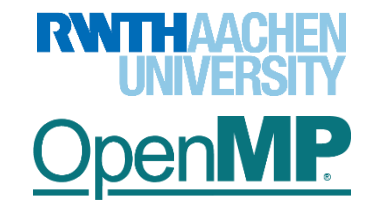

**OpenMP Tutorial Members of the OpenMP Language Committee**

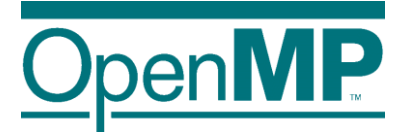

# **Improving Tasking Performance: Task Affinity**

#### **Motivation**

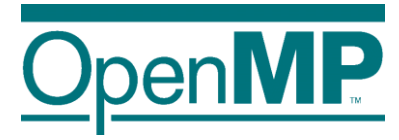

■ Techniques for process binding & thread pinning available

→OpenMP thread level: OMP\_PLACES & OMP\_PROC\_BIND

 $\rightarrow$  OS functionality: taskset  $-c$ 

#### OpenMP Tasking:

 $\blacksquare$  In general: Tasks may be executed by any thread in the team

 $\rightarrow$ Missing task-to-data affinity may have detrimental effect on performance

#### OpenMP 5.0:

3

■ affinity clause to express affinity to data

# **affinity clause**

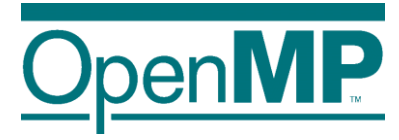

■ New clause: #pragma omp task affinity (list)

 $\rightarrow$ Hint to the runtime to execute task closely to physical data location

 $\rightarrow$  Clear separation between dependencies and affinity

■ Expectations:

 $\rightarrow$ Improve data locality / reduce remote memory accesses

 $\rightarrow$ Decrease runtime variability

■ Still expect task stealing

 $\rightarrow$ In particular, if a thread is under-utilized

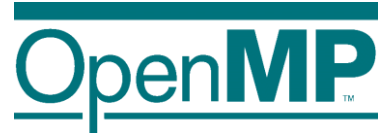

#### **Code Example**

#### ■ Excerpt from task-parallel STREAM

```
1 #pragma omp task \
2 shared(a, b, c, scalar) \
3 firstprivate(tmp_idx_start, tmp_idx_end) \
4 affinity( a[tmp_idx_start] )
5 {
6 int i;
7 for(i = tmp_idx_start; i <= tmp_idx_end; i++)
8 a[i] = b[i] + scalar * c[i];9 }
```
 $\rightarrow$ Loops have been blocked manually (see tmp idx start/end)

 $\rightarrow$ Assumption: initialization and computation have same blocking and same affinity

# **Selected LLVM implementation details**

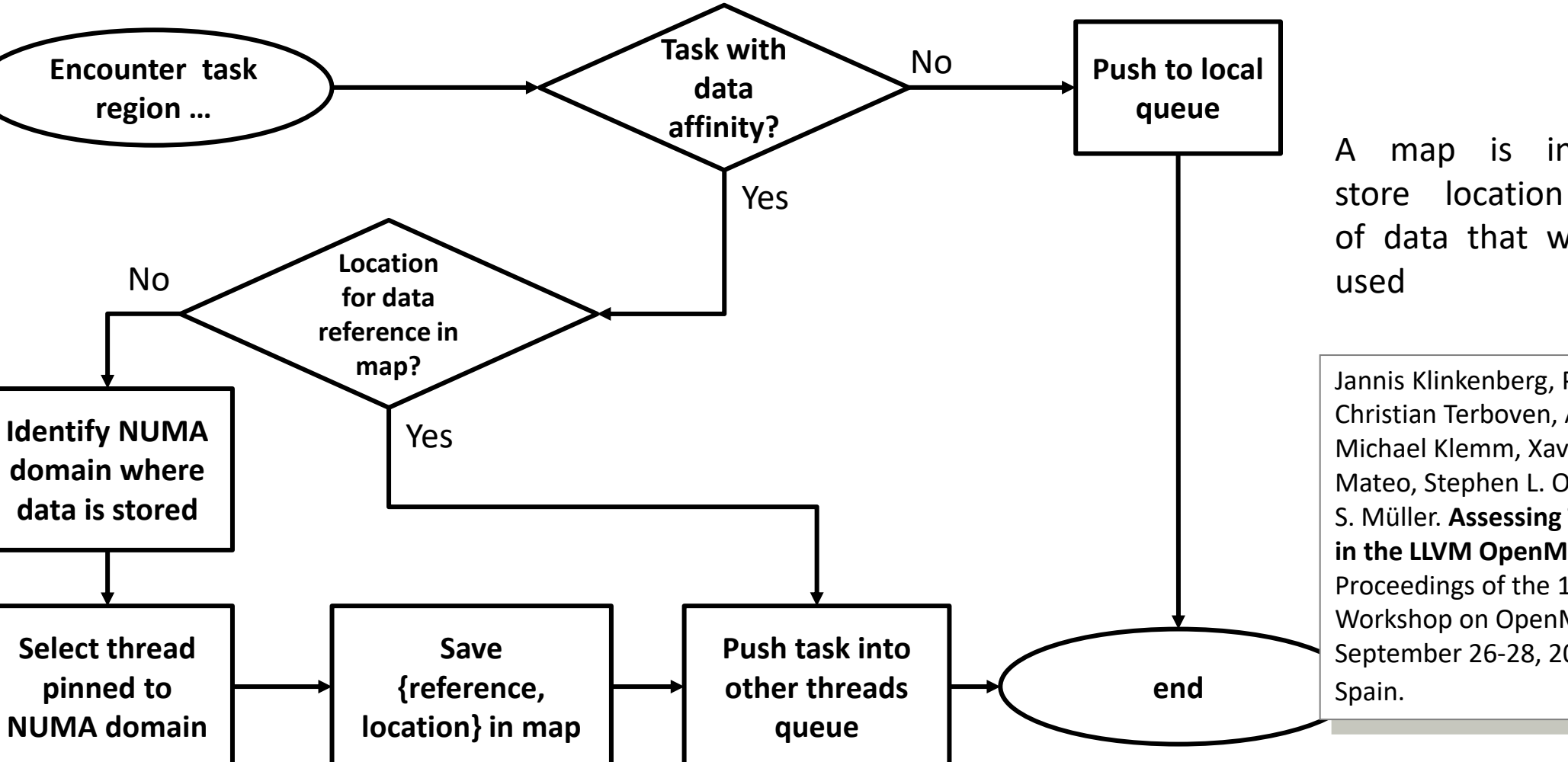

A map is introduced to store location information of data that was previously

Jannis Klinkenberg, Philipp Samfass, Christian Terboven, Alejandro Duran, Michael Klemm, Xavier Teruel, Sergi Mateo, Stephen L. Olivier, and Matthias S. Müller. **Assessing Task-to-Data Affinity in the LLVM OpenMP Runtime**. Proceedings of the 14th International Workshop on OpenMP, IWOMP 2018. September 26-28, 2018, Barcelona,

# **Evaluation**

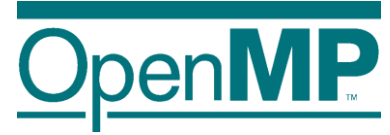

**Program runtime**

#### **Median of 10 runs**

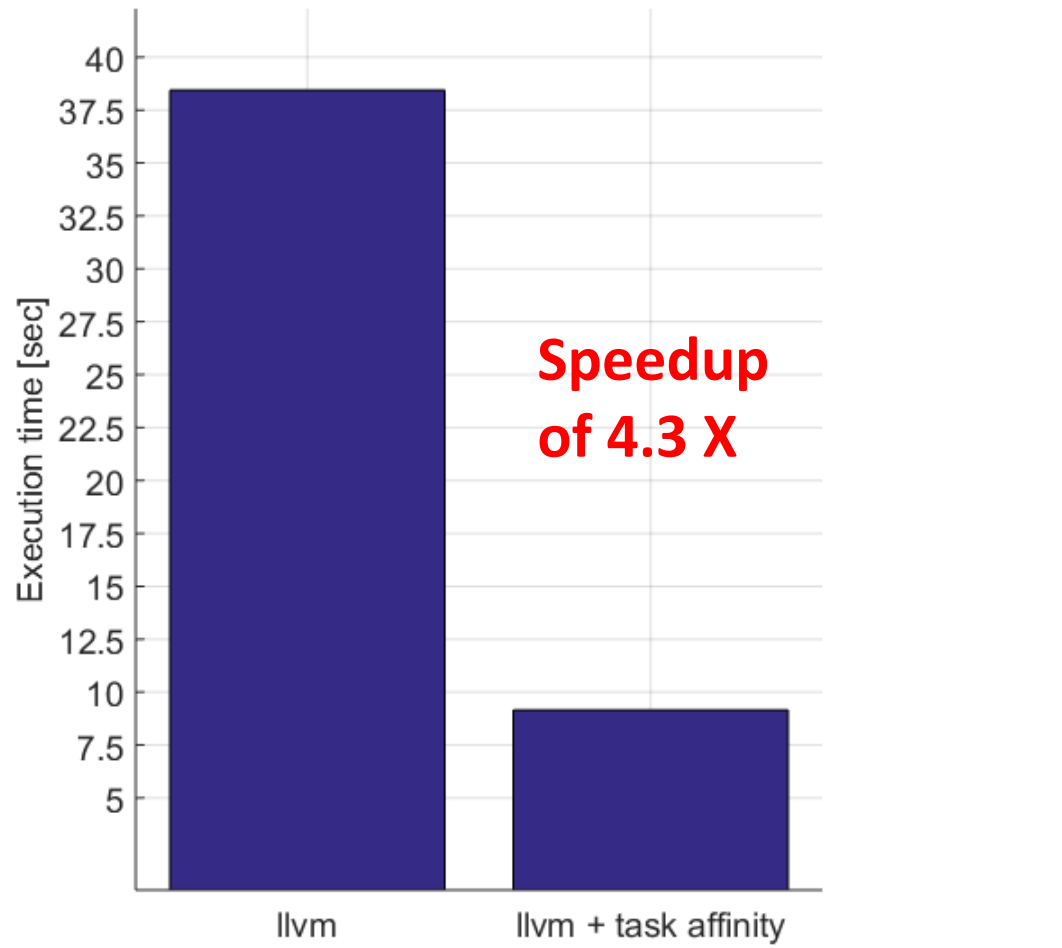

#### **Distribution of single task execution times**

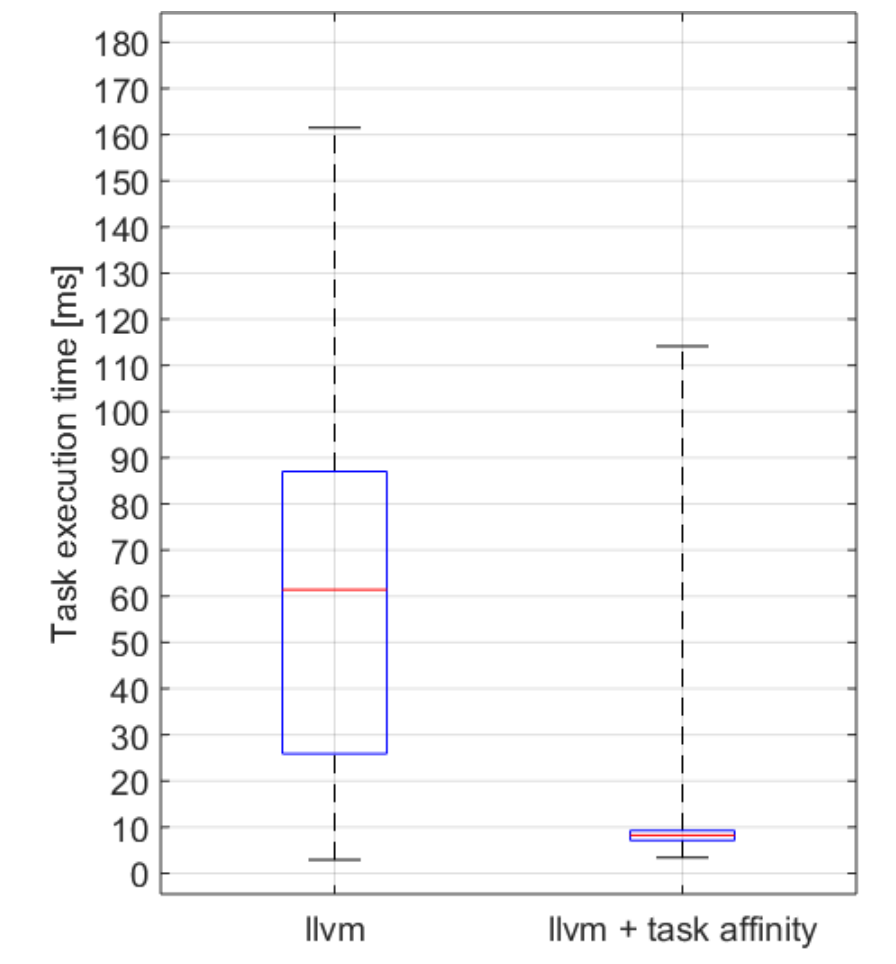

#### **LIKWID: reduction of remote data volume from 69% to 13%**

**OpenMP Tutorial Members of the OpenMP Language Committee**

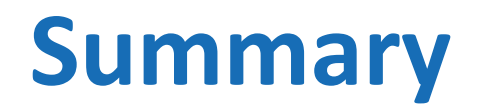

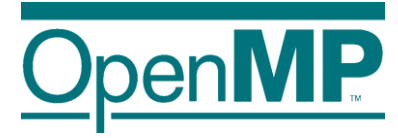

■ Requirement for this feature: thread affinity enabled

- $\blacksquare$  The affinity clause helps, if
	- $\rightarrow$ tasks access data heavily
	- $\rightarrow$ single task creator scenario, or task not created with data affinity
	- $\rightarrow$ high load imbalance among the tasks

■ Different from thread binding: task stealing is absolutely allowed

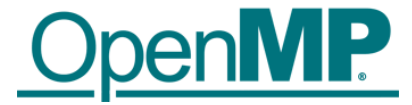

# **Programming OpenMP** *SIMD*

Christian Terboven **Michael Klemm**

**RWIHAA OpenMP** 

**SIMD Michael Klemm** 1

#### **SIMD on x86\_64**

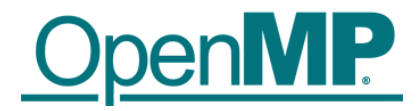

#### ■ Width of SIMD registers has been growing in the past:

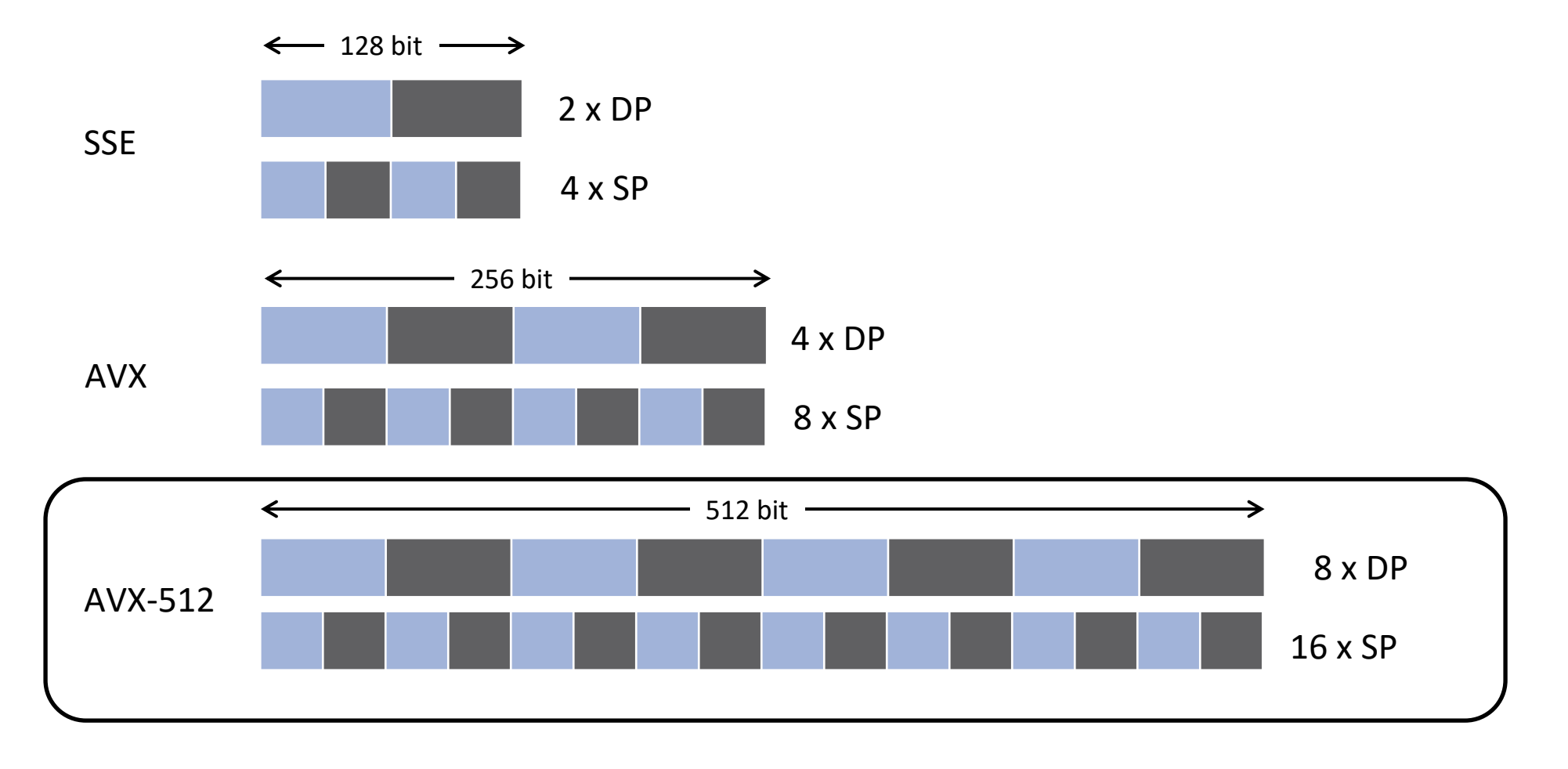

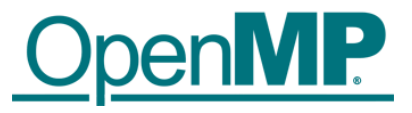

■ SIMD instructions become more powerful

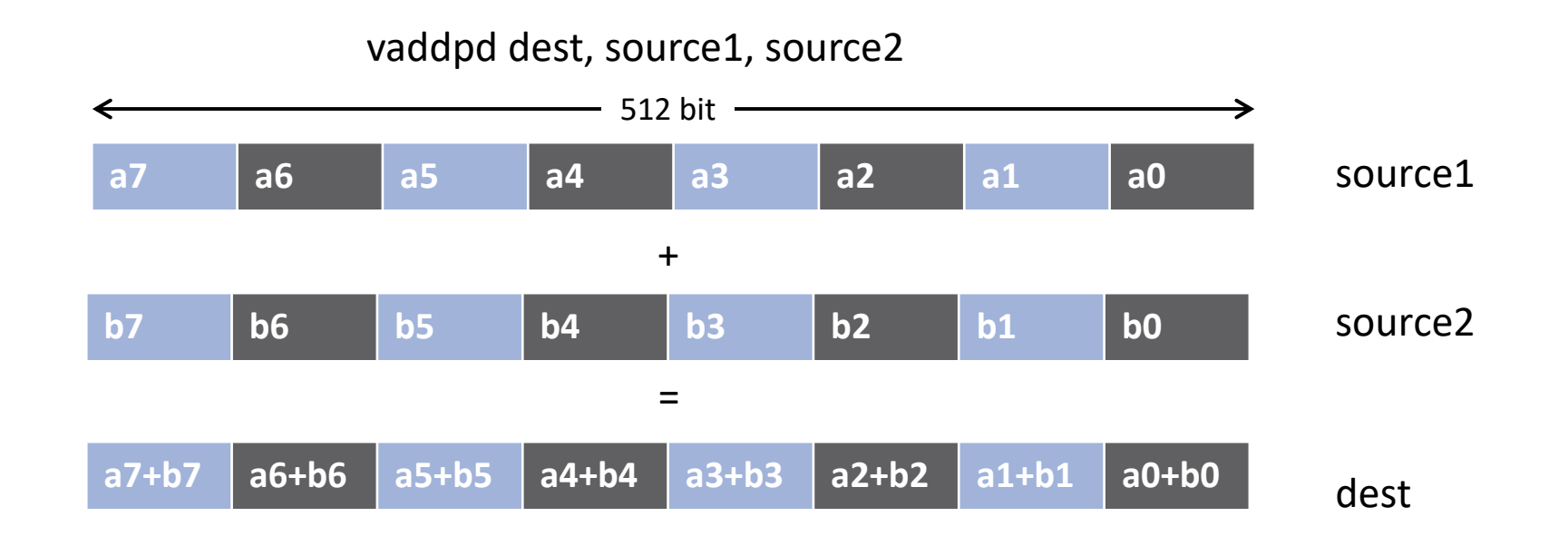

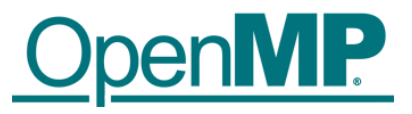

■ SIMD instructions become more powerful

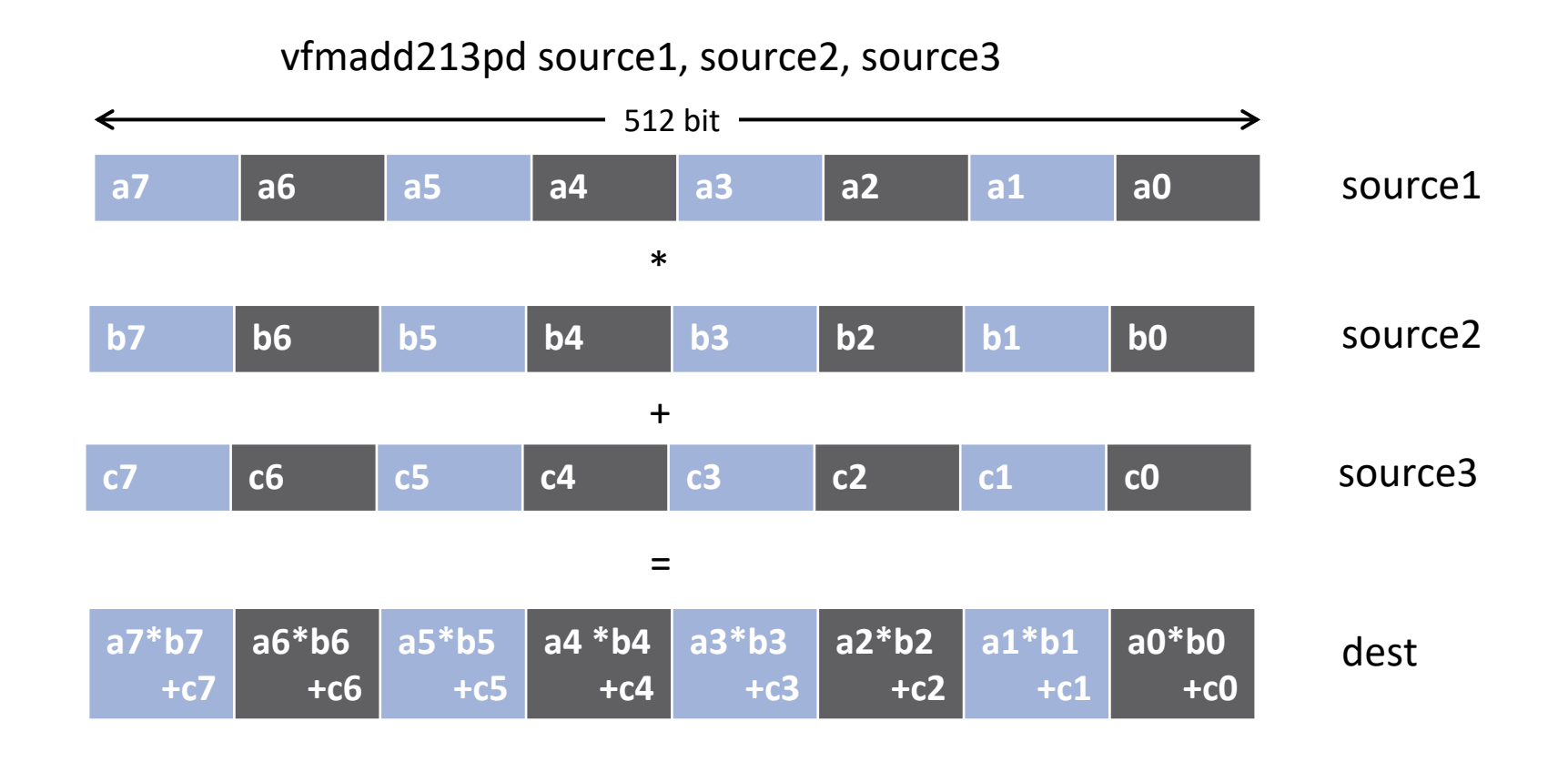

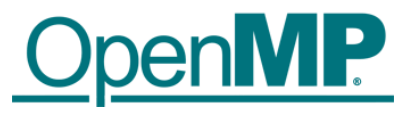

■ SIMD instructions become more powerful

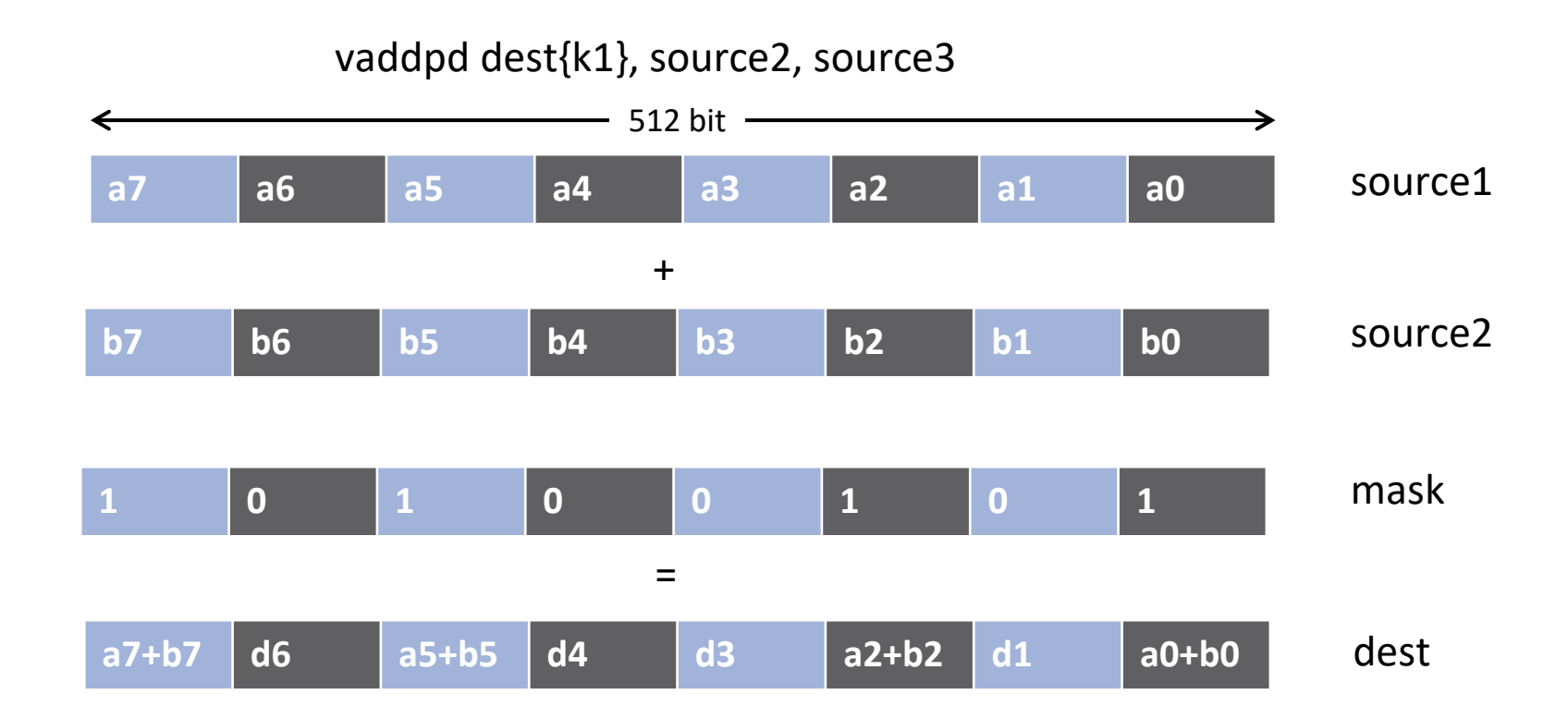

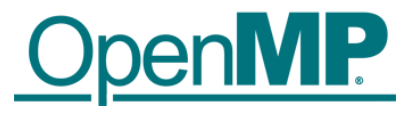

■ SIMD instructions become more powerful

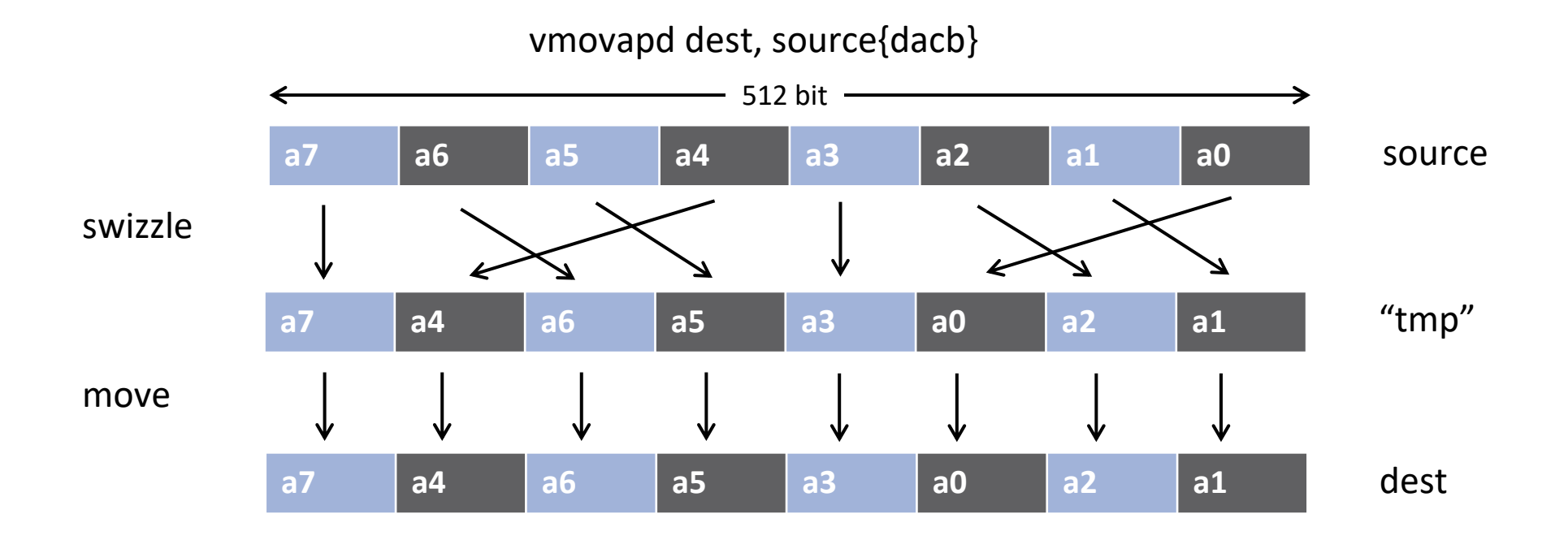

#### **Auto-vectorization**

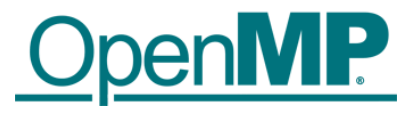

■ Compilers offer auto-vectorization as an optimization pass

- $\rightarrow$ Usually part of the general loop optimization passes
- $\rightarrow$ Code analysis detects code properties that inhibit SIMD vectorization
- ?
- $\rightarrow$ Heuristics determine if SIMD execution might be beneficial
- $\rightarrow$ If all goes well, the compiler will generate SIMD instructions

#### ■ Example: clang/LLVM

- $\rightarrow$ -fvectorize
- →-mprefer-vector-width=*<width>*

# **Why Auto-vectorizers Fail**

#### ■ Data dependencies

#### ■ Other potential reasons

- **→Alignment**
- $\rightarrow$  Function calls in loop block
- $\rightarrow$  Complex control flow / conditional branches
- $\rightarrow$ Loop not "countable"
	- $\rightarrow$ e.g., upper bound not a runtime constant
- $\rightarrow$ Mixed data types
- $\rightarrow$ Non-unit stride between elements
- → Loop body too complex (register pressure)
- $\rightarrow$  Vectorization seems inefficient
- Many more ... but less likely to occur

#### **Data Dependencies**

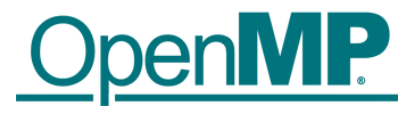

■ Suppose two statements S1 and S2

■ S2 depends on S1, iff S1 must execute before S2

 $\rightarrow$  Control-flow dependence

 $\rightarrow$ Data dependence

→Dependencies can be carried over between loop iterations

■ Important flavors of data dependencies

FLOW ANTI  $s1: a = 40$  b = 40  $s1: a = b + 1$ <br> $s2: b = 21$  $b = 21$ <br>s2:  $c = a + 2$ 

# **Loop-Carried Dependencies**

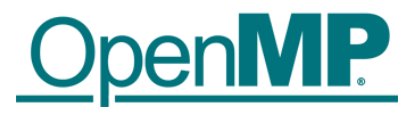

■ Dependencies may occur across loop iterations

→ Loop-carried dependency

 $\blacksquare$  The following code contains such a dependency:

```
void lcd ex(float* a, float* b, size t n, float c1, float c2)
{
    size t i;
    for (i = 0; i < n; i++) {
        a[i] = c1 * a[i + 17] + c2 * b[i];}
}
                                               Loop-carried dependency for a[i] and
```
■ Some iterations of the loop have to complete before the next iteration can run  $\rightarrow$  Simple trick: Can you reverse the loop w/o getting wrong results? a[i+17]; distance is 17.

# **Loop-carried Dependencies**

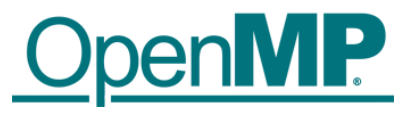

■ Can we parallelize or vectorize the loop?

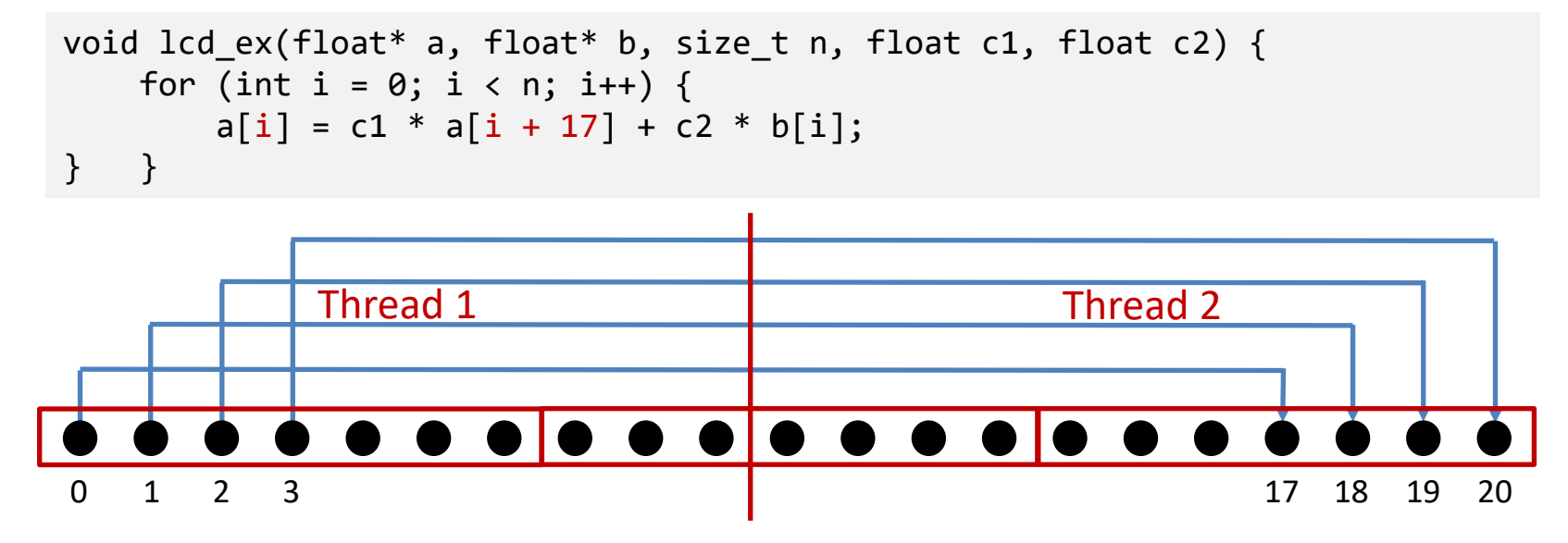

 $\rightarrow$  Parallelization: no

(except for very specific loop schedules)

 $\rightarrow$  Vectorization: yes

(iff vector length is shorter than any distance of any dependency)

#### **Example: Loop not Countable**

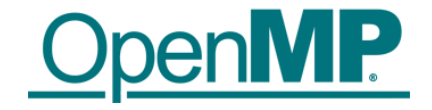

■ "Loop not Countable" plus "Assumed Dependencies"

```
typedef struct {
    float* data;
    size t size;
} vec_t;
void vec eltwise product (vec t* a, vec_t* b, vec_t* c) {
    size t i;
    for (i = 0; i < a-&gt;size; i++) {
        c->data[i] = a->data[i] * b->data[i];
    }
}
```
## **In a Time Before OpenMP 4.0**

■ Support required vendor-specific extensions →Programming models (e.g., Intel® Cilk Plus) → Compiler pragmas (e.g., #pragma vector)  $\rightarrow$  Low-level constructs (e.g.,  $mm$  add pd())

```
#pragma omp parallel for
#pragma vector always
#pragma ivdep
for (int i = 0; i < N; i++) {
    a[i] = b[i] + ...;}
                                            You need to trust 
                                           your compiler to do 
                                            the "right" thing.
```
### **SIMD Loop Construct**

■ Vectorize a loop nest

 $\rightarrow$  Cut loop into chunks that fit a SIMD vector register

 $\rightarrow$ No parallelization of the loop body

 $\blacksquare$  Syntax (C/C++)

#pragma omp simd *[clause[[,] clause],…] for-loops*

#### ■ Syntax (Fortran)

!\$omp simd *[clause[[,] clause],…] do-loops [*!\$omp end simd*]*

#### **Example**

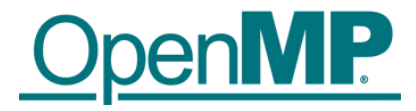

```
float sprod(float *a, float *b, int n) {
  float sum = 0.0f;
#pragma omp simd reduction(+:sum)
  for (int k=0; k< n; k++)
    sum += a[k] * b[k];
 return sum;
}
```
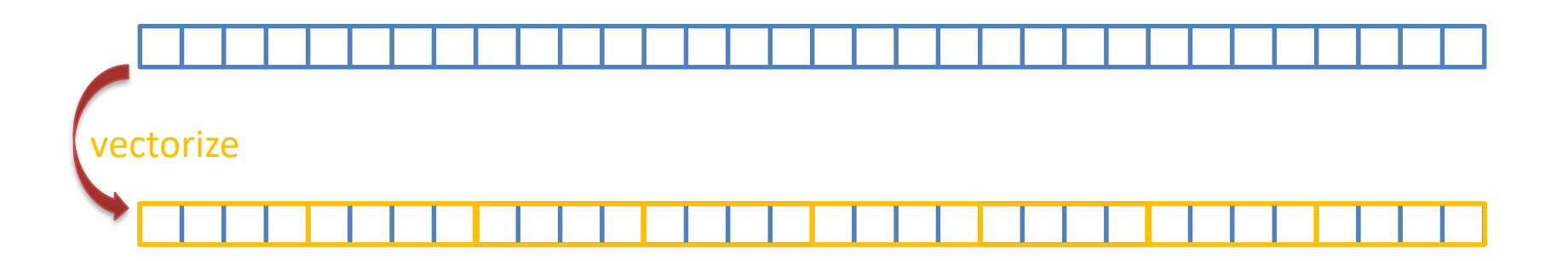

# **Data Sharing Clauses**

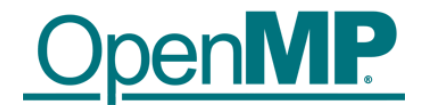

#### ◼ private(*var-list*):

Uninitialized vectors for variables in *var-list*

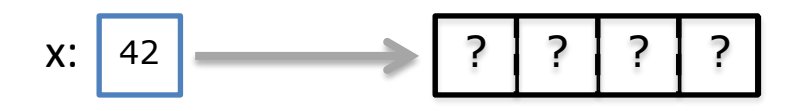

#### ◼ firstprivate(*var-list*):

Initialized vectors for variables in *var-list*

$$
\begin{array}{c|c|c|c|c|c|c|c|c} \hline & 42 & 42 & 42 & 42 \\ \hline & & 42 & 42 & 42 \\ \hline \end{array}
$$

#### ◼ reduction(*op*:*var-list*):

Create private variables for *var-list* and apply reduction operator *op* at the end of the construct

<sup>12</sup> <sup>5</sup> <sup>8</sup> <sup>17</sup> x: <sup>42</sup>

# **SIMD Loop Clauses**

#### ◼ safelen (*length*)

 $\rightarrow$ Maximum number of iterations that can run concurrently without breaking a dependence

 $\rightarrow$ In practice, maximum vector length

#### ◼ linear (*list*[:*linear-step*])

 $\rightarrow$ The variable's value is in relationship with the iteration number

 $\rightarrow$ x<sub>i</sub> = x<sub>orig</sub> + i \* linear-step

#### ◼ aligned (*list*[:*alignment*])

 $\rightarrow$  Specifies that the list items have a given alignment

 $\rightarrow$  Default is alignment for the architecture

◼ collapse (*n*)

### **SIMD Worksharing Construct**

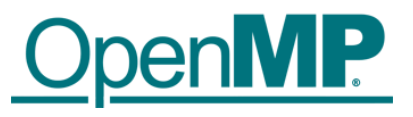

■ Parallelize and vectorize a loop nest

- →Distribute a loop's iteration space across a thread team
- →Subdivide loop chunks to fit a SIMD vector register

 $\blacksquare$  Syntax (C/C++) #pragma omp for simd *[clause[[,] clause],…] for-loops*

#### ■ Syntax (Fortran)

```
!$omp do simd [clause[[,] clause],…] 
do-loops
[!$omp end do simd [nowait]]
```
#### **Example**

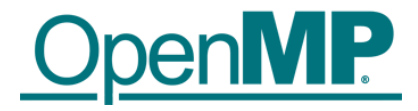

```
float sprod(float *a, float *b, int n) {
  float sum = 0.0f;
#pragma omp [for] simd reduction (+:sum)
  for (int k=0; k< n; k++)
    sum += a[k] * b[k];
  return sum;
}
```
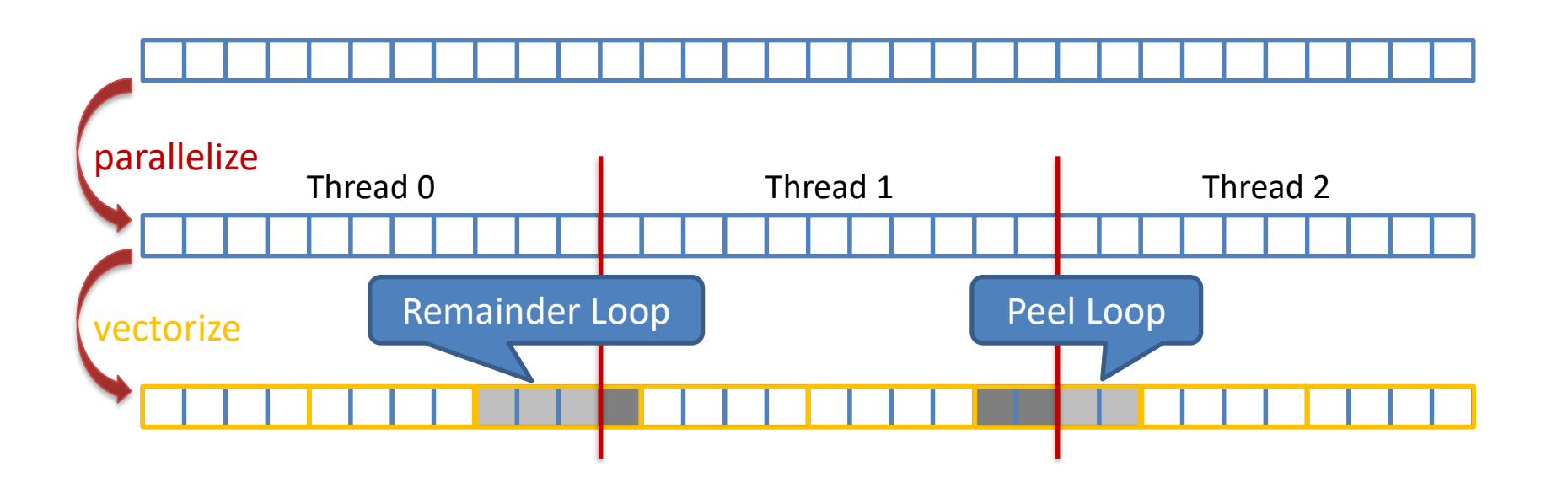

### **Be Careful What You Wish For…**

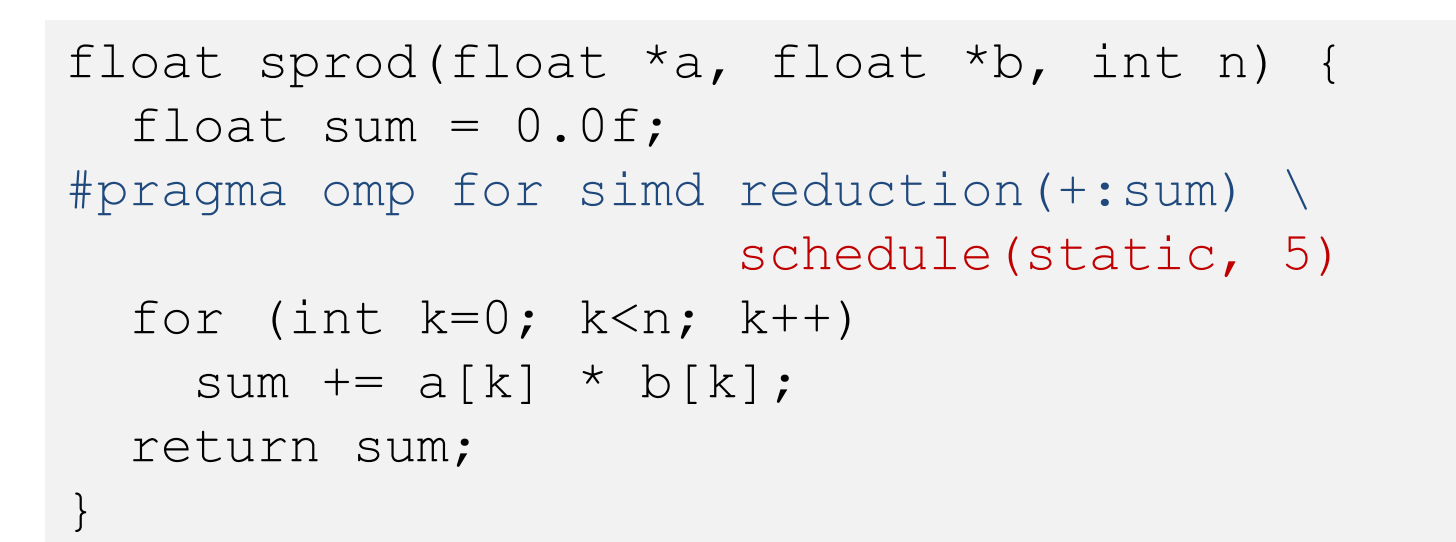

■ You should choose chunk sizes that are multiples of the SIMD length

- $\rightarrow$  Remainder loops are not triggered
- $\rightarrow$  Likely better performance
- $\blacksquare$  In the above example  $\ldots$ 
	- $\rightarrow$  and AVX2, the code will only execute the remainder loop!
	- $\rightarrow$  and SSE, the code will have one iteration in the SIMD loop plus one in the remainder loop!

# **OpenMP 4.5 Simplifies SIMD Chunks**

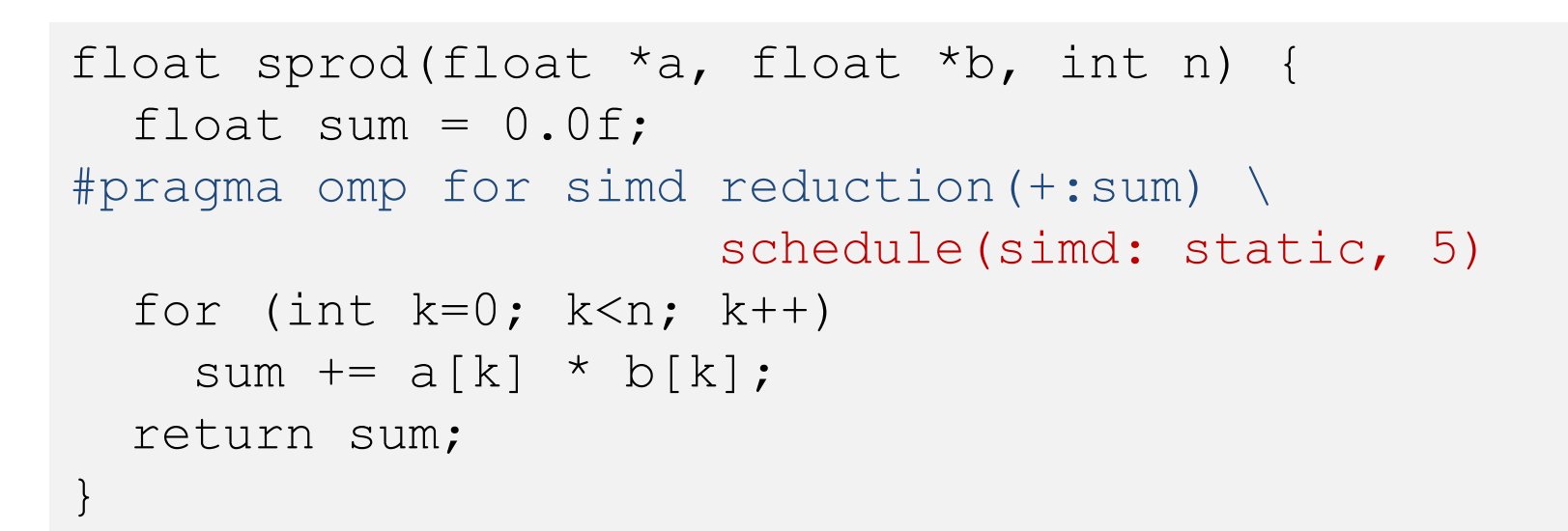

■ Chooses chunk sizes that are multiples of the SIMD length

- $\rightarrow$  First and last chunk may be slightly different to fix alignment and to handle loops that are not exact multiples of SIMD width
- $\rightarrow$ Remainder loops are not triggered
- $\rightarrow$  Likely better performance

#### **SIMD Function Vectorization**

```
float min(float a, float b) {
    return a < b ? a : b;
}
float distsq(float x, float y) {
    return (x - y) * (x - y);
}
void example() {
#pragma omp parallel for simd
    for (i=0; i< N; i++) {
        d[i] = min(distsq(a[i], b[i]), c[i]);} }
```
## **SIMD Function Vectorization**

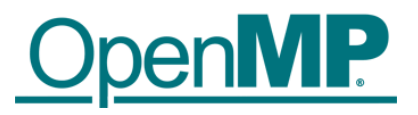

■ Declare one or more functions to be compiled for calls from a SIMDparallel loop

### $\blacksquare$  Syntax (C/C++):

#pragma omp declare simd *[clause[[,] clause],…] [*#pragma omp declare simd *[clause[[,] clause],…]] […]*

*function-definition-or-declaration*

### ■ Syntax (Fortran):

!\$omp declare simd (*proc-name-list*)

### **SIMD Function Vectorization**

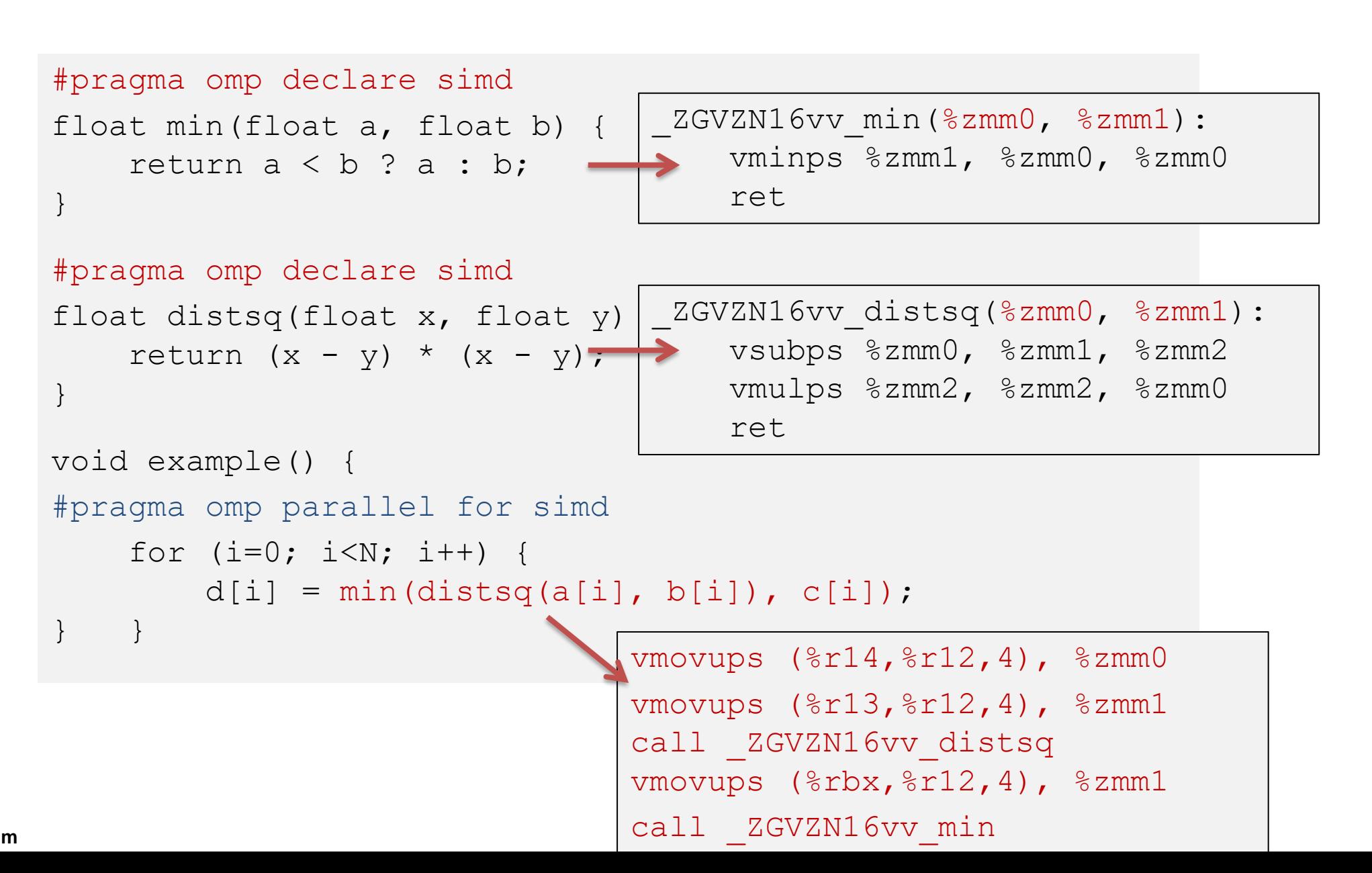

**SIMD Michael Klemm** 24

## **SIMD Function Vectorization**

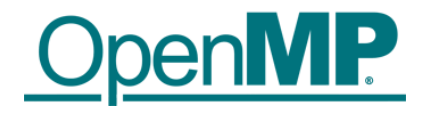

#### ◼ simdlen (*length*)

 $\rightarrow$  generate function to support a given vector length

#### ◼ uniform (*argument-list*)

 $\rightarrow$  argument has a constant value between the iterations of a given loop

### ■ inbranch

 $\rightarrow$  function always called from inside an if statement

#### ■ notinbranch

 $\rightarrow$  function never called from inside an if statement

◼ linear (*argument-list[:linear-step]*) ◼ aligned (*argument-list[:alignment]*)

### **inbranch & notinbranch**

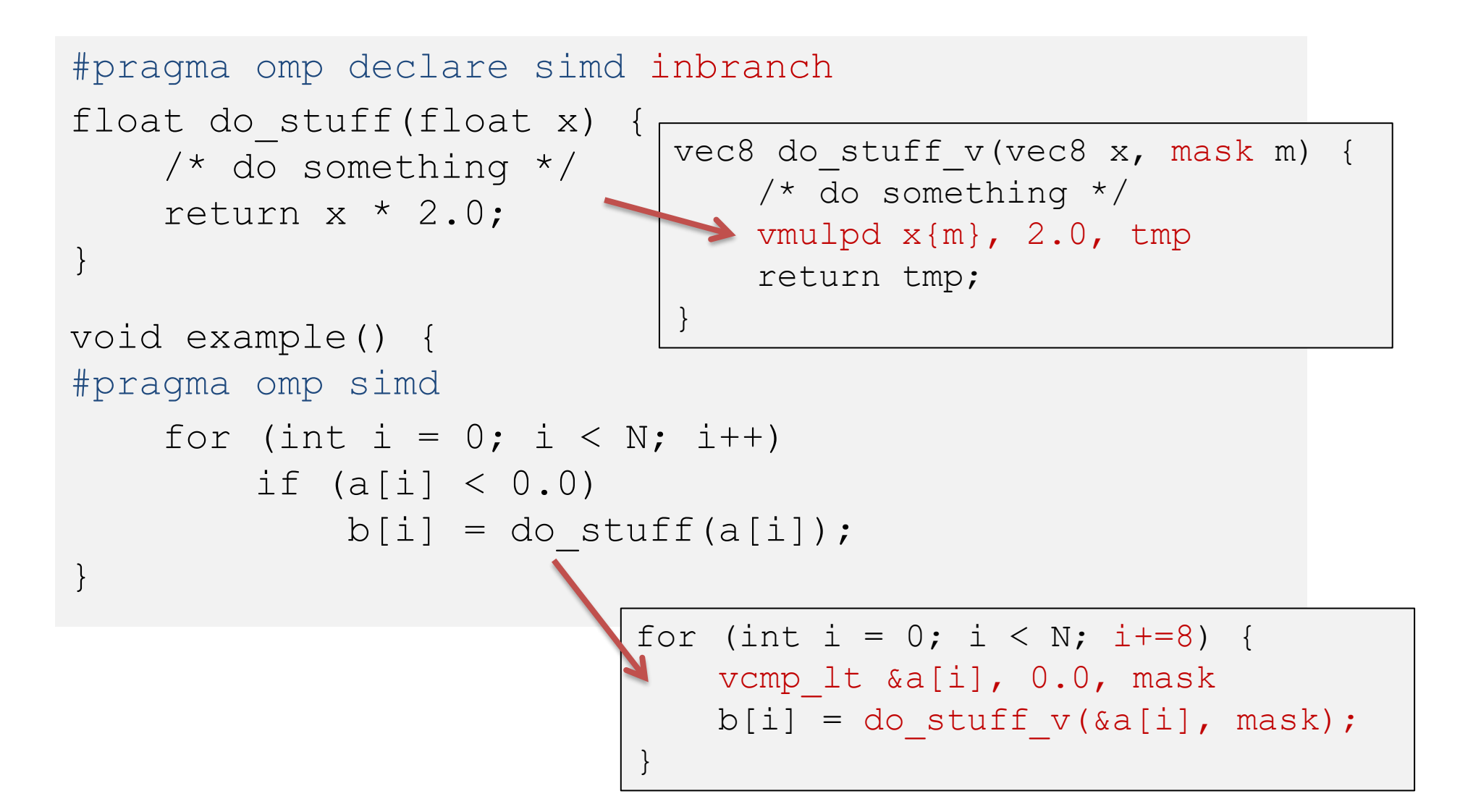

### **SIMD Constructs & Performance**

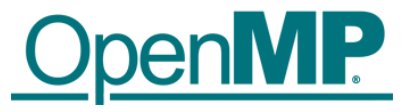

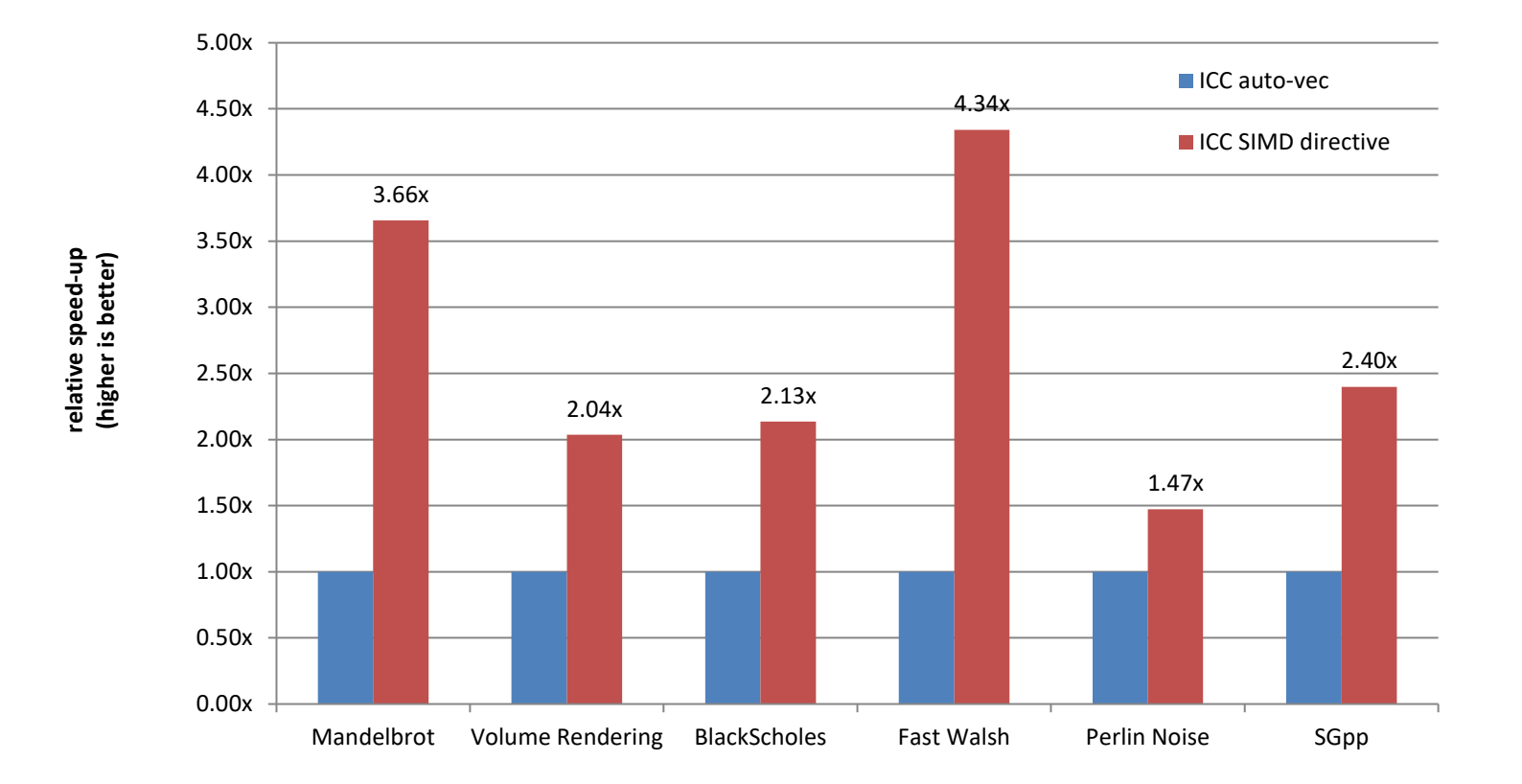

M.Klemm, A.Duran, X.Tian, H.Saito, D.Caballero, and X.Martorell. Extending OpenMP with Vector Constructs for Modern Multicore SIMD Architectures. In Proc. of the Intl. Workshop on OpenMP, pages 59-72, Rome, Italy, June 2012. LNCS 7312.

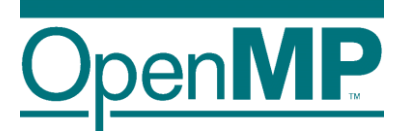

# **Programming OpenMP**

## *OpenMP and MPI*

**Christian Terboven**

Michael Klemm

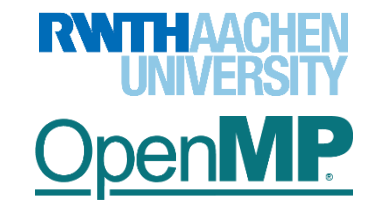

**OpenMP Tutorial Members of the OpenMP Language Committee**

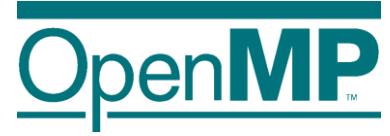

## **Motivation**

## **Motivation for hybrid programming**

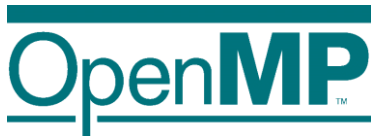

■ Increasing number of cores per node

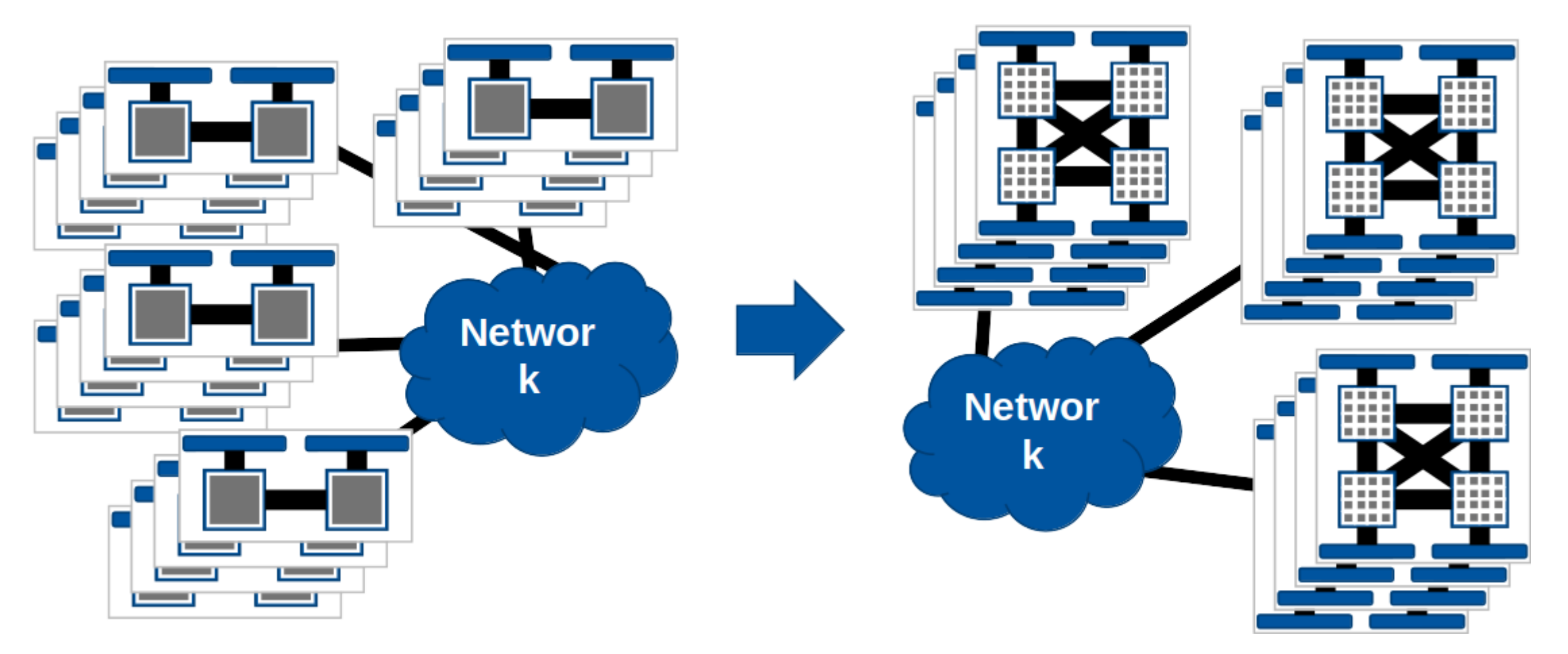

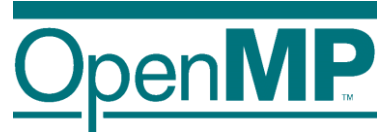

#### **Hybrid programming**

• (Hierarchical) mixing of different programming paradigms

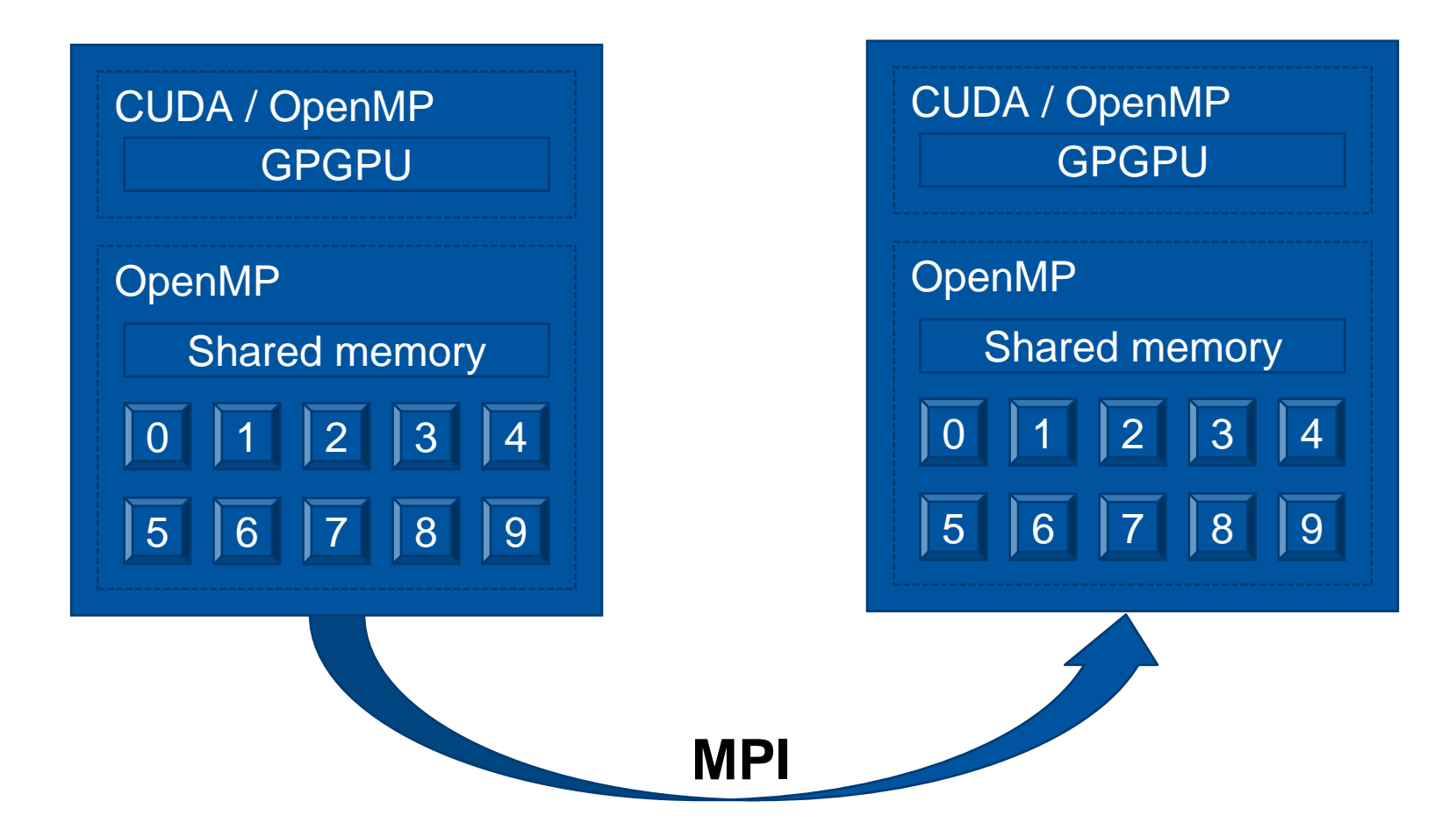

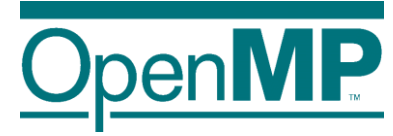

## **MPI and OpenMP**

#### **MPI – threads interaction**

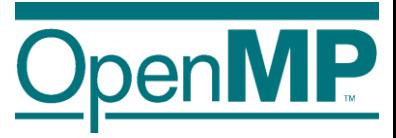

- MPI needs special initialization in a threaded environment
	- Use MPI\_Init\_thread to communicate thread support level
- Four levels of threading support

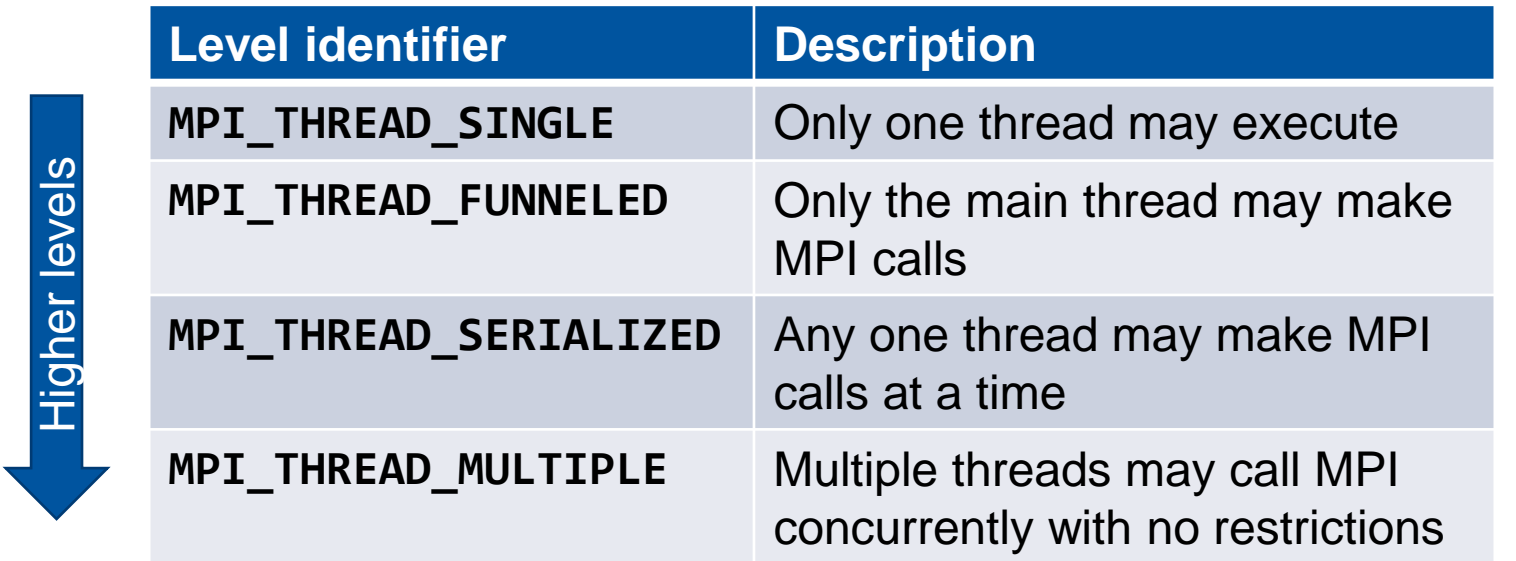

• MPI\_THREAD\_MULTIPLE may incur significant overhead inside an MPI implementation

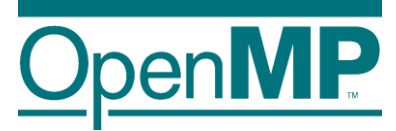

- MPI\_THREAD\_SINGLE
	- Only one thread per MPI rank

MPI Communication Thread Synchronization

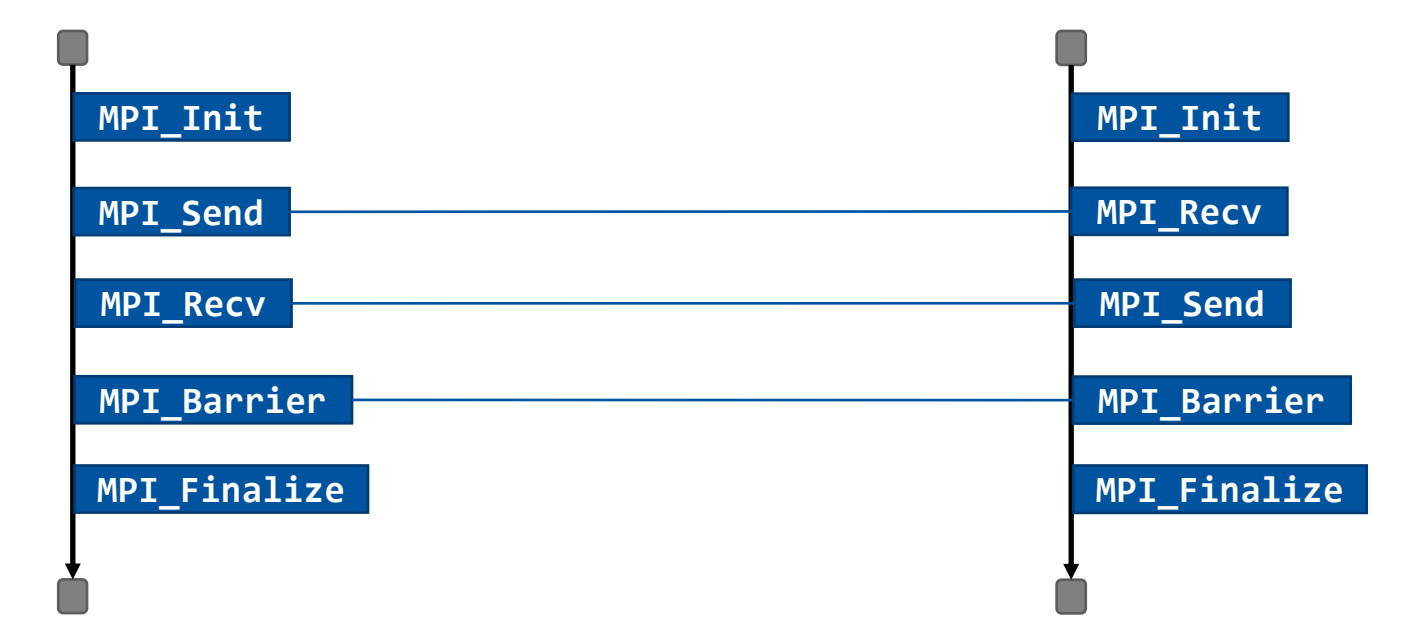

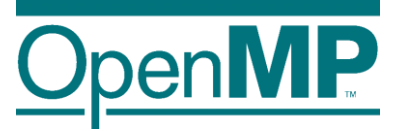

- MPI\_THREAD\_FUNNELED
	- Only one thread communicates

MPI Communication Thread Synchronization

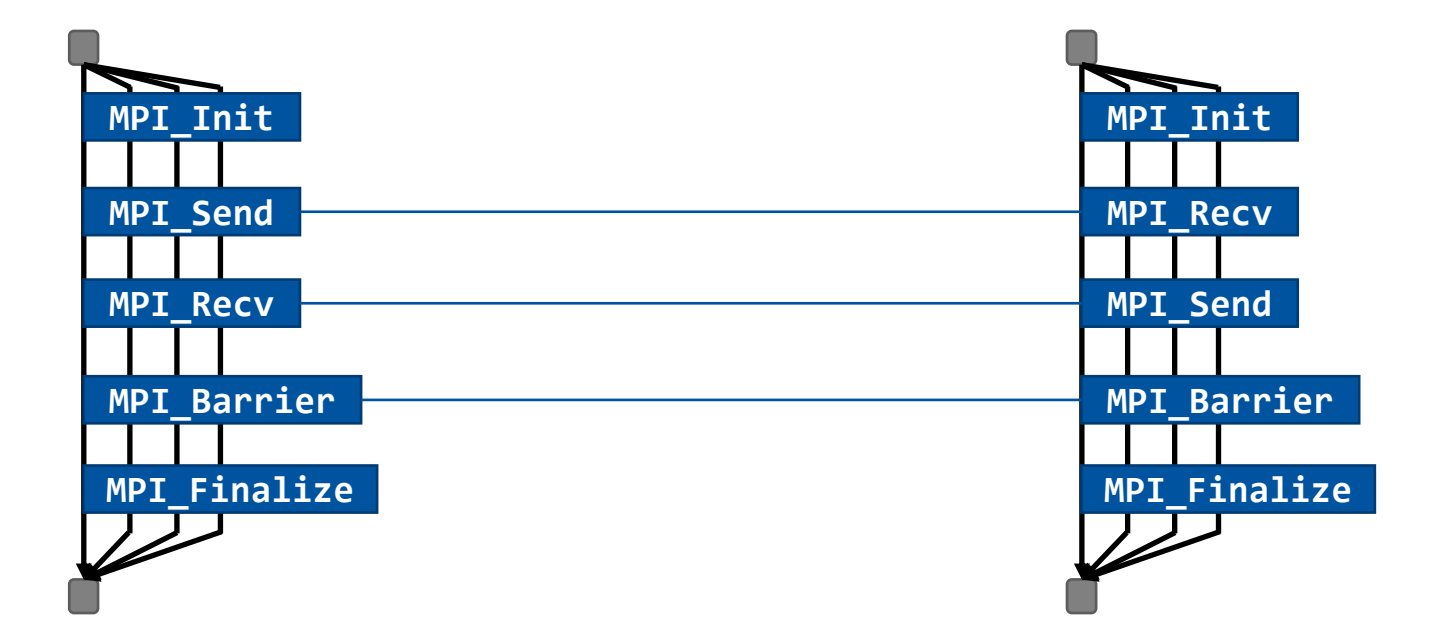

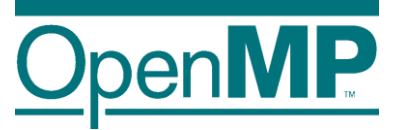

- MPI\_THREAD\_SERIALIZED
	- Only one thread communicates at a time

MPI Communication Thread Synchronization

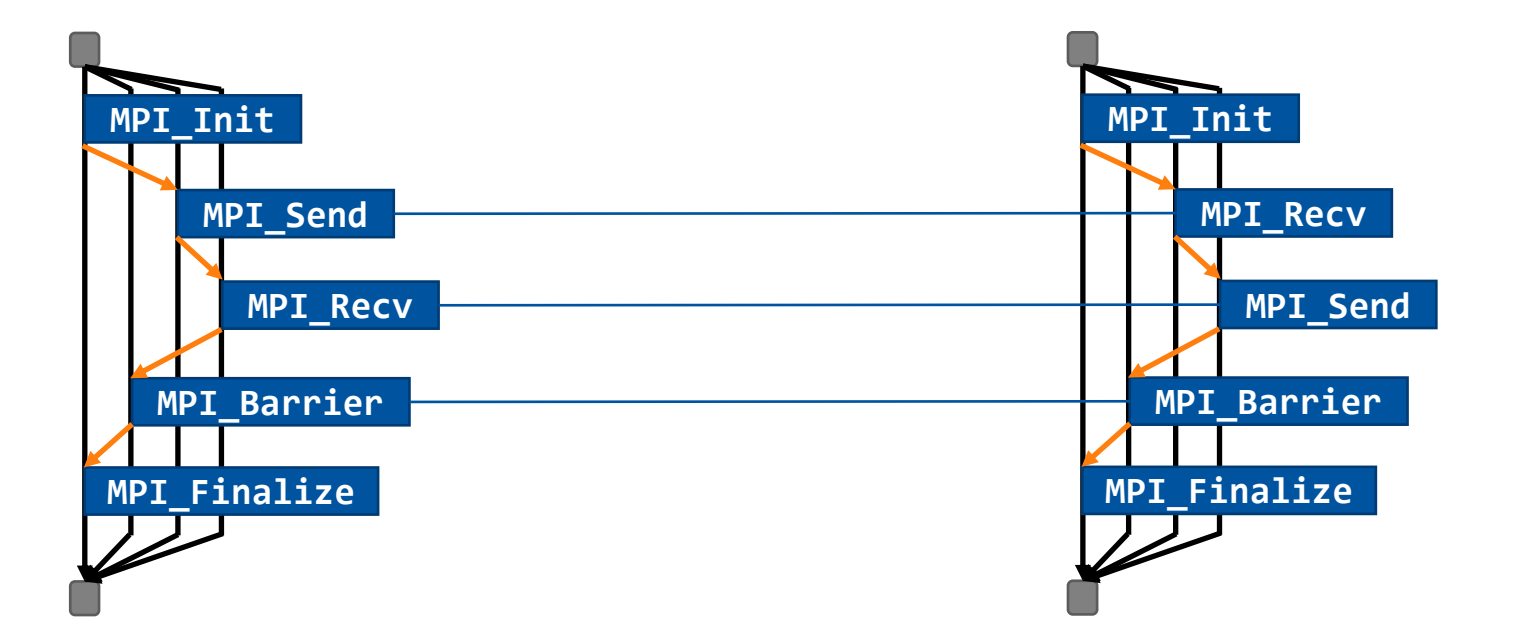

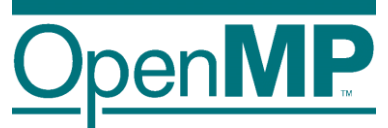

- MPI\_THREAD\_MULTIPLE
	- All threads communicate concurrently without synchronizatio

MPI Communication Thread Synchronization

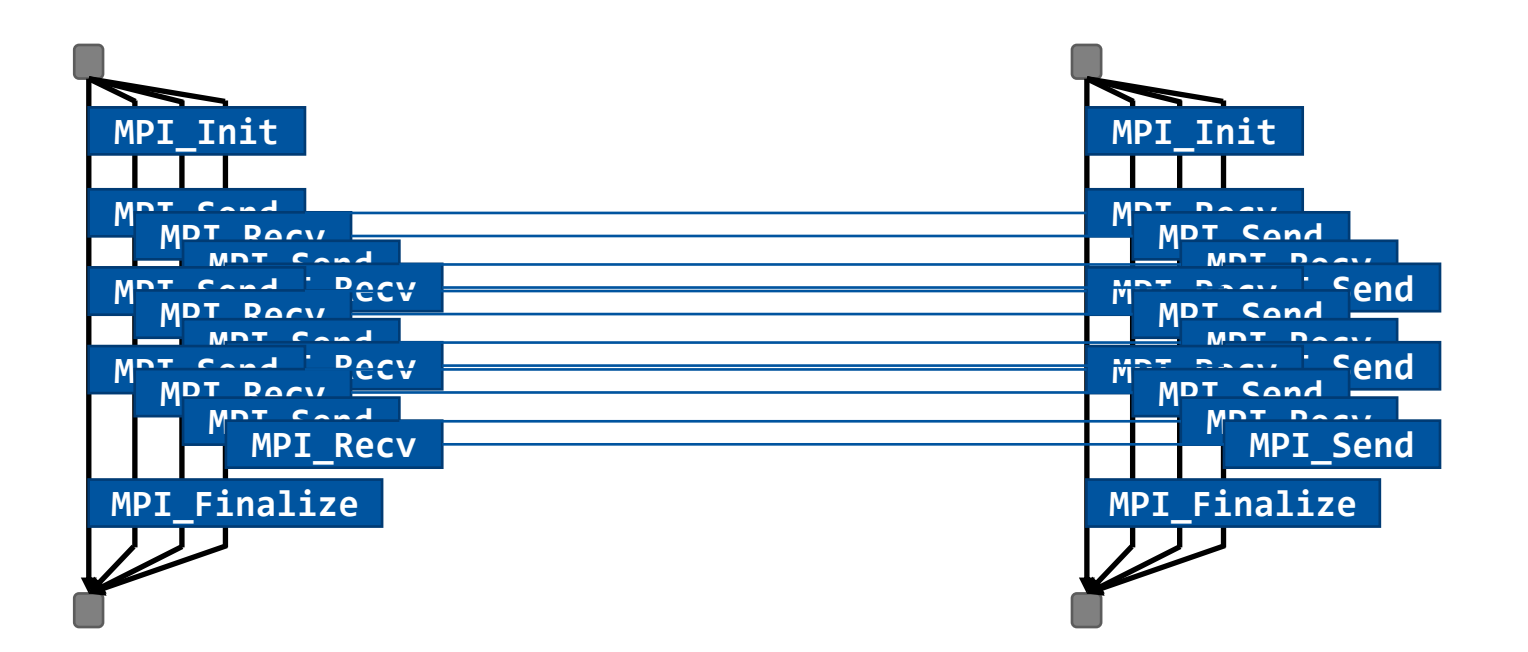